*АО «ИНФОРМАТИКА»*

## **Программный комплекс**

**подготовки и проведения конкурентных закупок**

# **АСМО–закупки**

**Руководство пользователя**

**Иваново 2023**

## Содержание

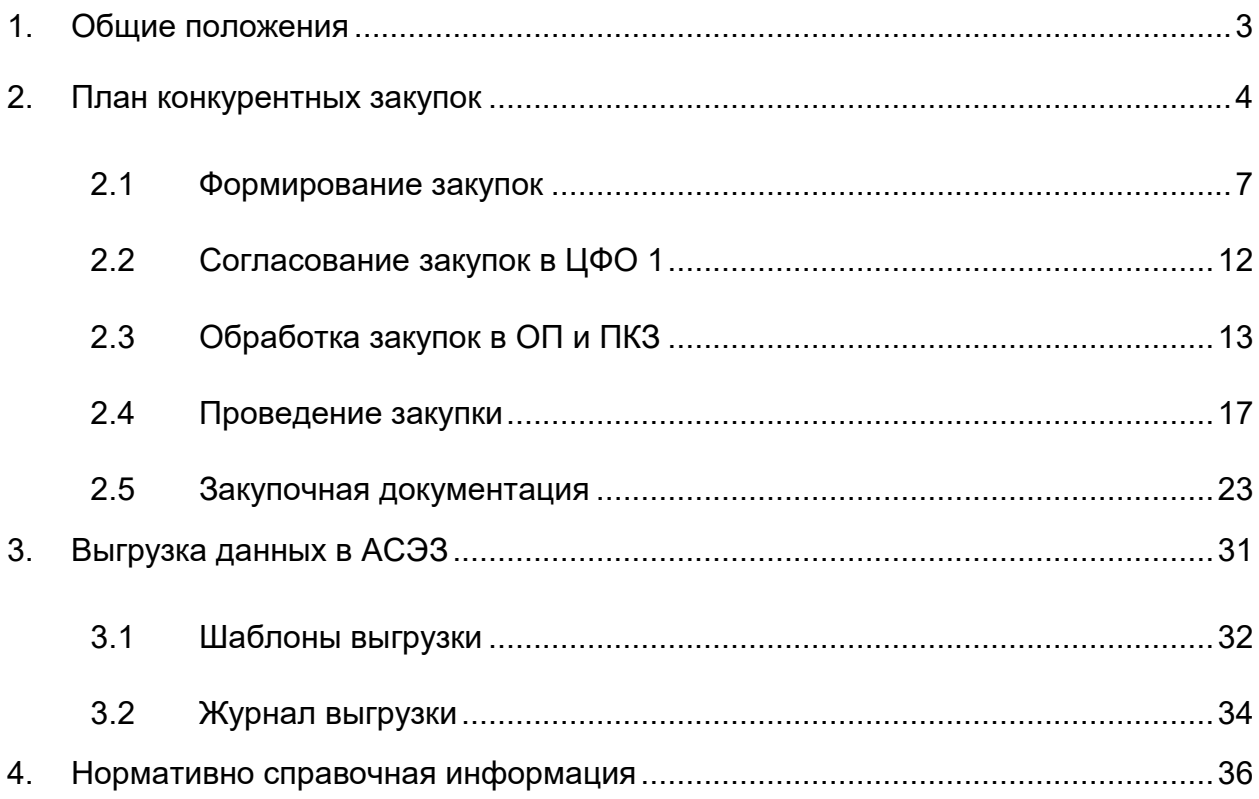

## **1. Общие положения**

<span id="page-2-0"></span>Настоящее руководство предназначено для пользователей программного комплекса (ПК) «*АСМО–закупки»*<sup>1</sup> (свидетельство о государственной регистрации программ для ЭВМ № 2021662253), предназначенного для автоматизации процессов формирования планов конкурентных закупок и закупок у единственного поставщика, согласования закупок и оформления конкурсной документации, фиксирования этапов и учета результатов проведения закупок.

Программный комплекс реализован на базе инструментальной платформы<sup>2</sup>, разработанной АО «Информатика». Все данные, необходимые для функционирования ПК, реализованного в трехуровневой клиент – серверной архитектуре, хранятся под управлением единой информационной базы данных (реляционной СУБД), используемой на предприятии, и выделены в отдельную схему приложения. База данных предусматривает дальнейшее структурное развитие и обеспечивает возможность контролируемого доступа к данным из различных программных комплексов, ведение истории всех изменений и контроль доступа к информации на уровне СУБД. Используемая система безопасности обеспечивает ограничение круга пользователей, имеющих доступ к добавлению и редактированию информации в базе данных.

Интерфейс ПК рассчитан на пользователей, обладающих базовыми навыками работы с окнами, меню и диалогами *MSWindows*, работы в редакторах *MSWord* и *MSExcel*. Элементы интерфейса ПК настраиваются в соответствии с потребностями конкретных пользователей. При этом внешний вид рабочих окон может незначительно отличаться от приведенного в настоящем руководстве, но основные приемы ввода и просмотра информации сохраняются.

<sup>1</sup> «*АСМО–закупки*» - название специализированного программного комплекса, разработанного АО «Информатика», зарегистрированного в Роспатенте.

<sup>2</sup> Общие системные требования - СУБД: PostgreSQL/Oracle 11g и выше/ MicrosoftSQLServer; сервер ПК - WindowsServer 2003/2008/2012, Linux: RHEL6, Debian6 или выше; клиент: WindowsXP/Vista/7/8/8.1/10.

## **2. План конкурентных закупок**

<span id="page-3-0"></span>Годовой план конкурентных закупок и закупок единственного поставщика формируется и утверждается центральным органом управления закупками, на основании предложений структурных подразделений.

Автоматизированный процесс проведения конкурентных закупок укрупнено включает в себя следующие основные этапы.

Производственные структурные подразделения – инициаторы закупок (уровень ЦФО 2<sup>1</sup>) формируют предложения по закупкам (далее – закупки) для включения в план закупок и дополнения к плану закупок. Закупки направляются для согласования в ЦФО 1<sup>2</sup>, а затем в отдел подготовки и проведения конкурентных закупок (ОП и ПКЗ), одновременно оформляется [Закупочная](#page-22-0)  [документация](#page-22-0).

На уровне ОП и ПКЗ формируются планы закупок и дополнения к плану закупок. Для каждой закупки выполняется оформление технической части закупочной документации (технические требования, объем работ, расчет цены и т.д.). Организуется проведение конкурентной закупки и экспертной комиссией определяется победитель, с которым заключается конкурсный договор (см. [Договора на закупки](#page-29-0)).

Формируются отчеты об исполнении плана закупок, об исполнении бюджета в разрезе закупок и оперативные отчеты.

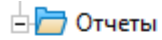

1

— D Бюджет предприятия в разрезе закупок

— D Закупки в разрезе договоров

 $\mathord{\hspace{1pt}\text{--}\hspace{1pt}}$   $\mathbb D$  Закупки в разрезе договоров по элементу затрат

Настройка видов плана для формирования плана закупок производится в ОП и ПКЗ в отдельной форме журнала «Планирование закупок».

<sup>1</sup> *Центр финансовой ответственности 2 уровня* - Управления, обособленные отделы (службы) Аппарата Управления Общества, филиалы Общества, руководители которых предоставляют потребность в расходах и доходах по направлению деятельности подразделения и ответственны за целевое использование и исполнение утвержденных лимитов.

<sup>2</sup> *Центр финансовой ответственности 1-го уровня* - Управления, обособленные отделы (службы) Аппарата управления Общества, руководители которых осуществляют контроль за целесообразностью заявленных ЦФО 2-го уровня лимитов, их фактическим исполнением в течение планируемого года, а также осуществляют обоснование и согласование выделения лимитов затрат в профильных департаментах ПАО «Газпром».

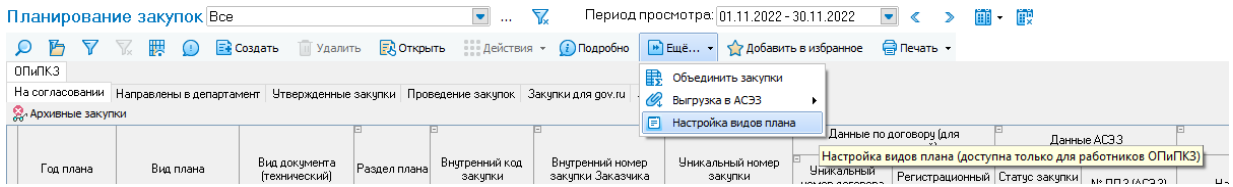

*Рис. 2-1 Форма журнала Планирование закупок в ОП и ПКЗ с функцией Настройка видов плана*

Форма содержит перечень планов конкурентной различного вида с возможностью просмотра и обработки отдельных закупок и их лотов<sup>1</sup>. Меню

Открыть формирование закупок по виду плана кнопки **:::** действия <del>района позволяет закрыть</del> Завершить формирование закупок по виду плана

выбранный план, то есть завершить формирование закупок по виду плана $^2$ .

Для добавления отдельных планов в сводный план используется кнопка

**В**. Кнопкой выводится окно выбора вида плана:

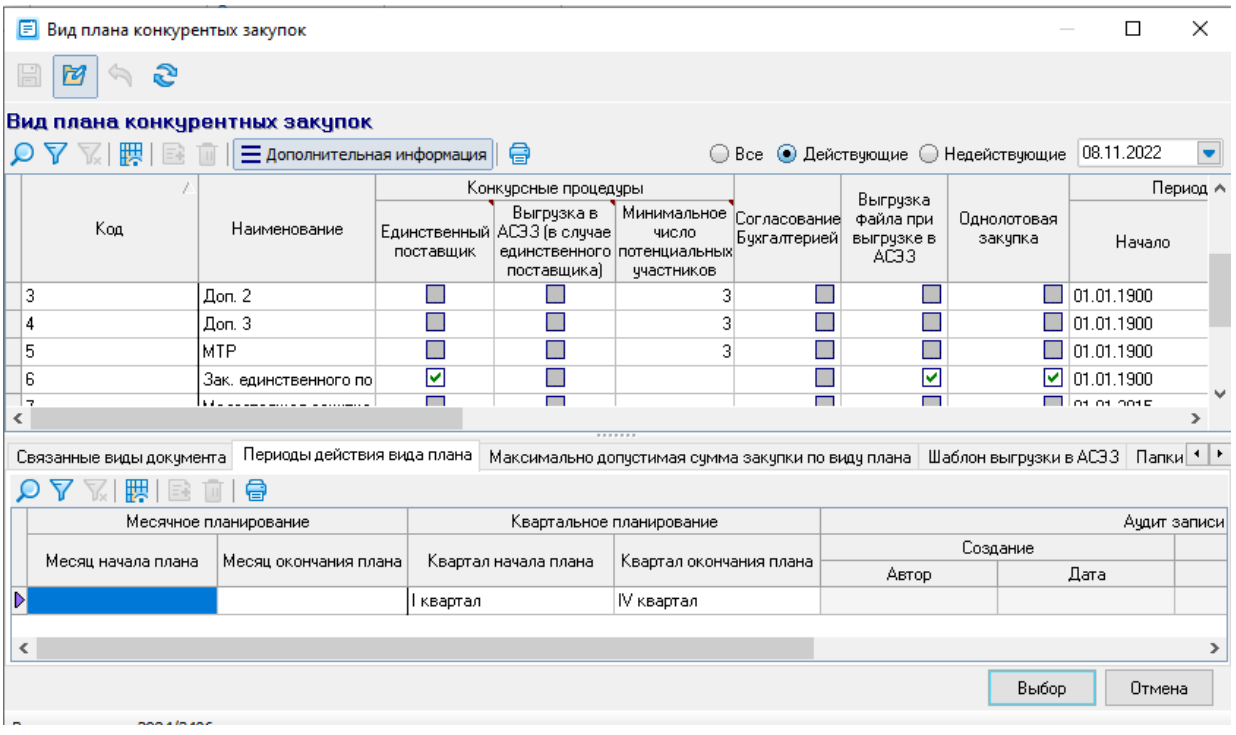

*Рис. 2-2 Окно выбора вида плана*

<sup>1</sup> На всех иллюстрациях настоящего руководства приведены тестовые (нереальные) значения реквизитов и параметров. В зависимости от типа и версии используемой операционной системы внешнее оформление окон и рабочих форм может отличаться от приведенного на иллюстрациях настоящего руководства

<sup>2</sup> При необходимости открытия закрытого плана для дальнейшего редактирования

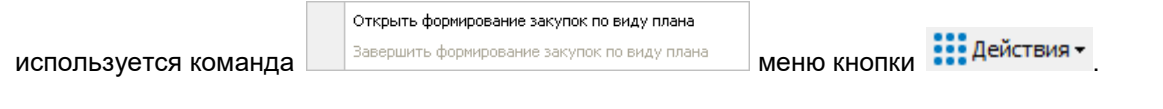

При добавлении учитываются периоды действия версии плана, определяемые справочником *Виды плана* (см. [Нормативно справочная](#page-35-0)  [информация](#page-35-0)).

**Σ** Объединить закупки В журнале *Планирование закупок* с помощью кнопки (меню кнопки <sup>•</sup> <sup>Ещё...</sup>, можно выполнить операцию объединения двух и более выделенных (отмеченных флажками левой графе) в перечне закупок, относящихся к одной и той же статье платежного баланса и виду плана. В результате такого объединения создается новая закупка, включающая лоты всех объединяемых закупок. Сами объединяемые закупки переносятся в архив, их записи доступны в перечне только для просмотра при нажатой кнопке  $\left| \bigotimes_{i=1}^{\infty}$ . Архивные закупки $\left| \right|$ 

В журнале **Планирование закупок** по кнопке **СО Подробно** можно открыть информацию по лотам:

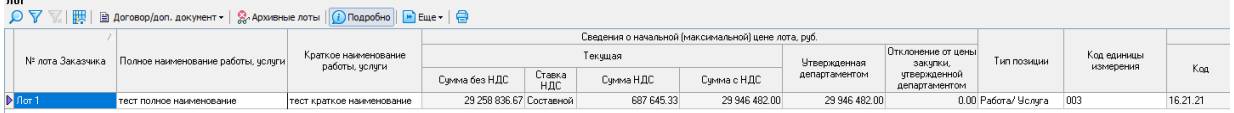

#### *Рис. 2-3 Журнал Планирование закупок - Лот*

Открыть договор/дополнительный документ по лоту закупки можно с ПОМОЩЬЮ КНОПКИ <sup>•</sub> Открыть **МЕНЮ КНОПКИ • 4 ДОГОВОР/ДОП. ДОКУМЕНТ**</sup>

Показать или скрыть архивные лоты можно с помощью кнопки **2.** Архивные лоты

Если в закупке добавлено несколько лотов, то можно разделить закупку с помошью кнопки  $\overrightarrow{w}$  <sup>Разделить закупку меню кнопки  $\overrightarrow{w}$  Ещё...  $\overrightarrow{ }$  . При нажатии на</sup> кнопку будет создано столько записей по закупкам, сколько выделено лотов. Лот на основании, которого будет создана запись по закупке, будет помечен как архивный.

Изменения реквизитов лота можно просмотреть в окне, выводимом кнопкой  $\equiv$  История изменения меню кнопки  $\boxed{\bullet}$  Ещё...  $\bullet$ .

|                                                                                                | Легенда истории конкурентных закупок |                            | $\boldsymbol{\times}$                | □<br>$\times$   |
|------------------------------------------------------------------------------------------------|--------------------------------------|----------------------------|--------------------------------------|-----------------|
| — История закчпки и лотов плана КЗ<br>図<br>$\Leftrightarrow$                                   |                                      |                            |                                      |                 |
| • Изменено значение поля-                                                                      |                                      |                            |                                      |                 |
| История изменения закупки № 70210774259336<br>∟ - Лот удален                                   |                                      |                            |                                      |                 |
| 腮<br>$\bigcirc$ e                                                                              |                                      |                            |                                      |                 |
| Текчщее состояние                                                                              |                                      |                            |                                      | Условия закуп ∧ |
| Дата<br>Внутренний номер<br>Вид плана<br>Раздел плана<br>Согласование в                        |                                      |                            |                                      | Сведения о н    |
| Состояние закупки в<br>закчпки Заказчика<br>изменения<br>организации заказчика<br>департаменте | Предмет закупки                      |                            |                                      | Текущая         |
|                                                                                                |                                      | Счмма без НДС              | Ставка НДС                           | Cum             |
| ▶ 03.11.2022 11:<br>Формирование закупки в ЦФ(<br>Зак, единственного по 1.1<br>Предмет закупки |                                      |                            | 8 000 000.00 без НДС                 |                 |
| 03.11.2022 11:<br>Формирование закчпки в ЦФ(<br>Зак, единственного по 1.1<br>Предмет закупки   |                                      | 0.00                       |                                      |                 |
| 03.11.2022 11:<br>Формирование закупки в ЦФ(<br>Зак, единственного по 1.1<br>Предмет закупки   |                                      | 0.00                       |                                      |                 |
| 03.11.2022 11:<br>Формирование закупки в ЦФС<br>Зак, единственного по 1.1                      |                                      | 0.00                       |                                      | $\checkmark$    |
|                                                                                                |                                      |                            |                                      |                 |
| История изменения лота                                                                         |                                      |                            |                                      |                 |
| № лота и<br>Внутренний код лота<br>Заказчика                                                   |                                      |                            |                                      |                 |
| Ы<br>70210774259337<br>$\sqrt{1}$<br>Предмет закупки                                           |                                      |                            | Сведения о начальной (максимальной А |                 |
| Наименование лота (предмет<br>Nº лота Заказчика.<br>Дата изменения                             |                                      | Текущая                    |                                      |                 |
| договора)                                                                                      | Сумма без НДС                        | Ставка<br>Сумма НДС<br>НДС |                                      | Сумма с Н       |
| $D$ 03.11.2022 11:14:24 $\sqrt{\sqrt{10}}$                                                     | 0.00                                 |                            | 0.00                                 |                 |
| 03 11 2022 11:20:11   0ar 1<br>Предмет закупки                                                 | 0.00                                 |                            | 0.00                                 |                 |
| 03.11.2022 11:24:07   Лот 1<br>Предмет закупки                                                 | 0.00                                 |                            | 0.00                                 |                 |
| 03 11 2022 11:24:47 0m 1<br>Пледмет закипки<br>$\geq$                                          | $8000000006$ es H.R.C.               |                            | n n                                  | $8000 \times$   |
| Строка 1 Всего 4 Время 00:00.22                                                                |                                      |                            |                                      |                 |

*Рис. 2-4 Форма История изменения*

В журнале **Планирование закупок** по кнопке **Селодоробно** можно открыть информацию по позиции лота:

| Позиции лота<br>         Onkparts   日 |                         |                       |                  |                                  |                    |     |                                 |           |                |     |                              |                             |                                               |                             |                                                      |        |
|---------------------------------------|-------------------------|-----------------------|------------------|----------------------------------|--------------------|-----|---------------------------------|-----------|----------------|-----|------------------------------|-----------------------------|-----------------------------------------------|-----------------------------|------------------------------------------------------|--------|
| Вид связанной позиции                 | Ручная<br>сорректировка |                       |                  | Текццая счина позиции лота, руб. |                    |     | Статья<br>платежного<br>баланса |           | Элемент затрат |     | LIPO 2-ro upones             |                             | Еумма позиции лота в соответствии с договором |                             | Выполнено по счетам с НДС, руб.                      |        |
|                                       | <b>CUMM</b>             | Синиа без НДС         | Ставка<br>НДС. % | <b>Симма НДС</b>                 | Cuyesa c H.BC      | Ha. |                                 | Kog       | Наименование   | Koa | Наименование                 | Синиа без НДС Ставка НДС. % | Счима НДС                                     | Синиа с НДС Всего по счетам | В т.ч. выплачены В т.ч. не законты<br><b>ABANCHI</b> | авансы |
| Позиция пообъектного плу              |                         | 3 820 251.86 18       |                  | 687 645.33                       | 4507897.19 KCI     |     |                                 | 548 11918 | ЧР Прочие      |     | 105 Служба информационно-угр |                             |                                               |                             |                                                      |        |
| • Позиция пообъектного плу            |                         | 25 438 584.81 665 НДС |                  | 0.00                             | 25 438 584.81 KC I |     |                                 | 548 11918 | ЧР Прочие      |     | 105 Служба информационно угр |                             |                                               |                             |                                                      |        |

*Рис. 2-5 Журнал Планирование закупок – Позиция лота*

По кнопке **поткрыть** можно открыть информацию по документу основания, на основе которого была создана позиция лота.

#### *2.1 Формирование закупок*

<span id="page-6-0"></span>Формирование планов закупок (и дополнений к ним), содержащих конкурентные и неконкурентные закупки, реализуемые различными способами, выполняется на основе поступающих предложений со следующей периодичностью:

*Основной план* - **ноябрь** – включает закупки следующего года;

*Доп. 1* - **февраль** - закупки текущего года;

*Доп. 2* - **апрель** - закупки текущего года;

*Доп. 3* - **август** - закупки со сроком начала выполнения работ в 4 квартале текущего года и в 1 квартале следующего года с датой проведения закупок в текущем году.

*Закупки МТР* включаются в *план закупок* и направляются на согласование **ежемесячно** (кроме декабря и января) с 1 по 10 число.

*Срочные закупки*, *малоценные закупки* (до 500 тыс. рублей без НДС, конкурентные и у единственного поставщика), и *запросы на заключение*  *договоров с единственным поставщиком* формируются в любое время на текущий или будущий период.

Планы формируются по разделам закупок. Полный перечень разделов определен справочником *Разделы плана закупок* (см. [Нормативно справочная](#page-35-0)  [информация](#page-35-0)). План закупок *по единственному поставщику* создается как отдельный вид плана.

Формирование закупок для включения в планы выполняется пользователями ЦФО 2 в форме журнала документов «Планирование закупок» на вкладке *ЦФО 2-го уровня*:

|                            | Планирование закупок Все                                                                                                    |                                      |                                        | $\blacksquare$                   |                                                                                                    | Период просмотра: 01.11.2022 - 30.11.2022 | $\blacksquare$                                      |              |                       |                                      |                                  |                                          |                                                         |                                                             |                                                        |                                   | AND CEB                      |
|----------------------------|----------------------------------------------------------------------------------------------------|--------------------------------------|----------------------------------------|----------------------------------|----------------------------------------------------------------------------------------------------|-------------------------------------------|-----------------------------------------------------|--------------|-----------------------|--------------------------------------|----------------------------------|------------------------------------------|---------------------------------------------------------|-------------------------------------------------------------|--------------------------------------------------------|-----------------------------------|------------------------------|
| $O$ $E$                    | E Cosaare III Yaanine Romperte III Aelicresa -                                                                                                    |                                      |                                        |                                  | C Подробно - Ещё • 12 Добавить в избранное - Печать •                                               |                                           |                                                     |              |                       |                                      |                                  |                                          |                                                         |                                                             |                                                        |                                   |                              |
| ЦФО 2 го уровня            |                                                                                                    |                                      |                                        |                                  |                                                                                                    |                                           |                                                     |              |                       |                                      |                                  |                                          |                                                         |                                                             |                                                        |                                   |                              |
|                            |                                                                                                    |                                      |                                        |                                  | Проект/На доработке На согласовании Утвержденные закупки Проведение закупок Завершенные закупки Все |                                           |                                                     |              |                       |                                      |                                  |                                          |                                                         |                                                             |                                                        |                                   |                              |
| <b>2. Архивные закупки</b> |                                                                                                    |                                      |                                        |                                  |                                                                                                    |                                           |                                                     |              |                       |                                      |                                  |                                          |                                                         |                                                             |                                                        |                                   |                              |
|                            |                                                                                                    |                                      |                                        |                                  |                                                                                                    |                                           |                                                     |              |                       |                                      |                                  |                                          |                                                         |                                                             |                                                        |                                   |                              |
|                            |                                                                                                    |                                      |                                        |                                  | ЦФО 2-го удовня                                                                                     |                                           | ЦФО 1-го чровня                                     |              |                       | Статья платежного баланса            |                                  | Текущее состояние                        |                                                         |                                                             | Сведения о начальной (максимальной) цене закипки, риб. |                                   |                              |
| Год плана                  | Вид плана                                                                                                    | Вид докамента<br><b>Гтехнический</b> | Раздел плана                           | Внутренний код<br>закупки        | Наимнование                                                                                         | Koa                                       | Наимиолание                                         | Koa          | Наимнование           | Kon                                  |                                  | Статус закупки                           | Предмет закитки                                         |                                                             | Текццая                                                |                                   | <b>Утвержденная</b>          |
|                            |                                                                                                    |                                      |                                        |                                  |                                                                                                    |                                           |                                                     |              |                       |                                      |                                  |                                          |                                                         | Deens Sea H.D.C. Crassa H.D.C. Crassa H.D.C. Deens c H.D.C. |                                                        |                                   | департаменток                |
| 2022                       | Поме                                                                                                    | <b>Dow</b>                           |                                        |                                  | Раздел 1.1 3: 70210782536906 Сликба информационно-угр.                                              | 105                                       |                                                     |              | KC Инвест ГП ПН       |                                      |                                  | 548 Формирование закупки в ЦФВ 2-го чок  |                                                         | 0.00                                                        | 0.00                                                   | 0.00                              |                              |
| 2022                       |                                                                                                    |                                      |                                        |                                  | Зак. единственного по Зак. единственного г Раздел 1.1 3: 70210775456156 Служба информационно-угр.   | 105                                       |                                                     |              | KC Инвест ГП ПН       |                                      |                                  | 548 Формирование закупки в ЦФО 2-го ург. |                                                         | 0.00                                                        | 0.00                                                   | 0.00                              |                              |
| 2022                       |                                                                                                    |                                      |                                        |                                  | Зак. единственного по Зак. единственного г Раздел 1.1 3: 70210775456143 Служба информационно-чло.   | 105                                       |                                                     |              | KC Инвест ГП ПН       |                                      |                                  | 548 Формирование закупки в ЦФО 2-го ург. |                                                         | 0.00                                                        | 0.00                                                   | 0.00                              |                              |
| 2022                       |                                                                                                    |                                      |                                        |                                  | Зак, единственного по Зак, единственного г Раздел 1.1 Зг 70210774259336 Служба информационно-члр.   |                                           | 105 Служба организации восстан                      |              | 110 KC Инвест ГП ПН   |                                      |                                  |                                          | 548 Формирование закупки в ЦФО 2-го ур: Преднет закупки | 8 000 000 00 6ep H.D.C.                                     | 0.00                                                   | 8.000.000.00                      |                              |
| 2022                       | Зак, единственного по План                                                                                                    |                                      |                                        |                                  | Раздел 2.1 3: 70210683201916 Служба информационно-чпр.                                              |                                           | 105 Служба осганизации восстан                      |              | 110 KC Инвест ГП ПН   |                                      |                                  | 548 Формирование закитки в ЦФО 2-го чок  |                                                         | без НДС                                                     |                                                        |                                   |                              |
| 2022                       |                                                                                                    |                                      |                                        |                                  | Зак. единственного по Зак. единственного г Раздел 1.1 Зг 70210697467262 Служба информационно-угр.   |                                           | 105 Служба организации восстан                      |              | 110 KC Wenter FFI FIH |                                      |                                  | 548 Формирование закупки в ЦФВ 2-го узг  |                                                         | 14 500 000.00 dea H.BC                                      |                                                        | 0.00 14500 000.00                 |                              |
|                            |                                                                                                    |                                      |                                        |                                  |                                                                                                    |                                           |                                                     |              |                       |                                      |                                  |                                          |                                                         |                                                             |                                                        |                                   |                              |
|                            |                                                                                                    |                                      |                                        |                                  |                                                                                                    |                                           |                                                     |              |                       |                                      |                                  |                                          |                                                         |                                                             |                                                        |                                   |                              |
| $\epsilon$                 |                                                                                                    |                                      |                                        |                                  |                                                                                                    |                                           |                                                     |              |                       |                                      |                                  |                                          |                                                         |                                                             |                                                        |                                   |                              |
| Лот                        |                                                                                                    |                                      |                                        |                                  |                                                                                                    |                                           |                                                     |              |                       |                                      |                                  |                                          |                                                         |                                                             |                                                        |                                   |                              |
| OY                         | $\mathbb{E} \left[ \frac{m}{m} \right]$ OTKparts $\left[ \frac{Q_1}{m} A$ pxartenare notas $\left[ \frac{Q_1}{m} \right]$ Dagpośwo $\left[ \frac{m}{m} \right]$ Eure - $\left[ \frac{Q_1}{m} \right]$ |                                      |                                        |                                  |                                                                                                    |                                           |                                                     |              |                       |                                      |                                  |                                          |                                                         |                                                             |                                                        |                                   |                              |
|                            |                                                                                                    |                                      |                                        |                                  |                                                                                                    |                                           |                                                     |              |                       |                                      |                                  |                                          |                                                         |                                                             |                                                        |                                   |                              |
|                            |                                                                                                    |                                      |                                        |                                  |                                                                                                    |                                           | Сведения о начальной (максимальной) цене лота, риб. |              |                       | Отклонение от цены.                  |                                  |                                          |                                                         | <b>ОКВЭД2</b>                                               |                                                        |                                   |                              |
|                            | Nº лота Заказчика Полное наиненование работы, чолуги                                                                                                    |                                      | Краткое наименование<br>работы, челиги |                                  |                                                                                                    | Текциал                                   |                                                     |              | <b>Утвержденная</b>   | закитки.                             | Tum modesses                     | Код единицы<br><b>R3400044R</b>          | Koa                                                     |                                                             |                                                        | Вид предмета закипки              | Колеест                      |
|                            |                                                                                                    |                                      |                                        |                                  | Ставка<br><b>Синии без НДС</b><br>HDC                                                               | Current H.BC                              | Curena c H.EC                                       |              | департаментом         | <b>итвержденной</b><br>департаментом |                                  |                                          |                                                         | Наченование                                                 |                                                        |                                   |                              |
| 20 <sub>0</sub>            | Предмет закипки                                                                                                    |                                      | краткое наиненование работь            |                                  | 8 000 000.00 6es H.D.C                                                                              |                                           | 0.00                                                | 8 000 000.00 |                       |                                      | -8 000 000.00 Pa6ora/ Hones      | 876                                      | 29.10.31                                                | Производство автобусов                                      |                                                        | ОБОСОССОО Предчиреждение, локалис |                              |
| $\leq$                     |                                                                                                    |                                      |                                        |                                  |                                                                                                    |                                           |                                                     |              |                       |                                      |                                  |                                          |                                                         |                                                             |                                                        |                                   |                              |
|                            |                                                                                                    |                                      |                                        |                                  |                                                                                                    |                                           |                                                     |              |                       |                                      |                                  |                                          |                                                         |                                                             |                                                        |                                   |                              |
| Позиции лота               | Q ▽ W              Onoperte   日                                                                                                    |                                      |                                        |                                  |                                                                                                    |                                           |                                                     |              |                       |                                      |                                  |                                          |                                                         |                                                             |                                                        |                                   |                              |
|                            | Pywas<br>Вид связанной позиции корректировка                                                                                                    |                                      |                                        | Текццая счина позиции лота, руб. |                                                                                                    | Симма связанной с                         | Статья<br>платежного<br>балика                      |              | Элемент затрат        |                                      | ЦФО 2-го уровня                  | Филаза                                   | MB <sub>3</sub>                                         |                                                             |                                                        |                                   | Позиция пробъектно           |
|                            | <b>OgNed</b>                                                                                                    | Days des H.BC                        | Ставка<br>HAC. z                       | Deess H.BC                       | Deess o H.BC                                                                                        | лотом позиции, руб.                       | Ha.<br>Koz                                          | Kog          | Наименование          | Kog                                  | Наименование                     |                                          | Kog<br>Наименование                                     | Наимнование<br>объекта ренонта                              | Nº nyesta nazea                                        |                                   | Способ исполнения<br>patient |
| Без привязки к планам      | г                                                                                                    |                                      | 8 000 000 00 702006387                 |                                  | 0.00<br>8 000 000.00                                                                                |                                           | KCI                                                 | 548 11918    | <b>UP Прочие</b>      |                                      | 105 Служба информационно-угр АНП |                                          | 4793 Служба информационно-угр                           |                                                             |                                                        |                                   |                              |
|                            |                                                                                                    |                                      |                                        |                                  |                                                                                                    |                                           |                                                     |              |                       |                                      |                                  |                                          |                                                         |                                                             |                                                        |                                   |                              |

*Рис. 2-6 Формирование закупок в ЦФО 2*

Для добавления записи о закупке в выбранный раздел плана следует кнопкой **вы**вести окно выбора основания закупки и ввести нужные значения (выбрать ЦФО-2, вид плана, раздел плана, элемент затрат (статью

платежного баланса и вид формирования элемента затрат будут отображены

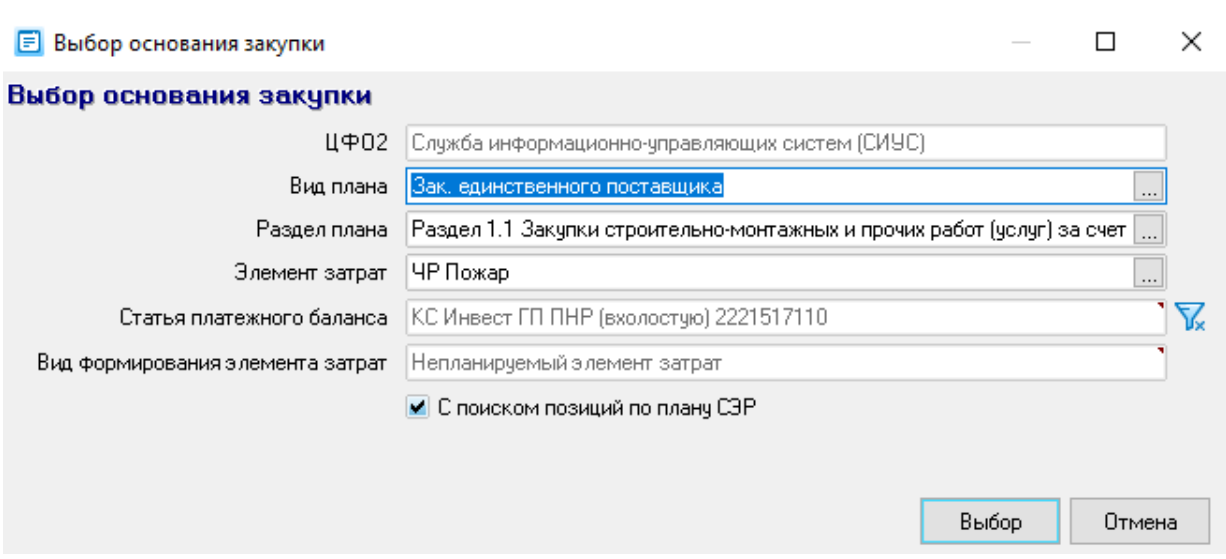

<span id="page-7-0"></span>*Рис. 2-7 Окно выбора основания закупки*

автоматически от элемента затрат)):

Закупка, в зависимости от вида формирования связанного элемента затрат, формируется из утвержденного бюджета (утвержденных видов работ/услуг или суммовых показателей), объектного плана, плана закупок МТР. Закупку можно сформировать без привязки к какому либо основанию. Если необходимо сформировать закупку по дополнительному соглашению, то вид плана закупки нужно указать «Дополнительное соглашение».

Для созданного документа закупки заполняются редактируемые поля таблицы. Значения вводятся вручную или выбираются из справочников. Работа проводится в форме документа *Закупка*. Для того, что бы скорректировать уже созданную закупку из журнала *Планирование закупок*, нужно открыть документ *Закупка* с помощью двойного клика на записи закупки либо с помощью кнопки

| <b>ER OTAbbiTP</b>                                                  |                          |                        |                                       |                                                                                          |         |                                             |                                                                                                    |                               |                                      |                       |                                                                                                    |                        |          |                           |              |                                              |                   |                     |                          |                          |                                                                 |                             |            |
|---------------------------------------------------------------------|--------------------------|------------------------|---------------------------------------|------------------------------------------------------------------------------------------|---------|---------------------------------------------|----------------------------------------------------------------------------------------------------|-------------------------------|--------------------------------------|-----------------------|----------------------------------------------------------------------------------------------------|------------------------|----------|---------------------------|--------------|----------------------------------------------|-------------------|---------------------|--------------------------|--------------------------|-----------------------------------------------------------------|-----------------------------|------------|
|                                                                     |                          |                        |                                       |                                                                                          |         |                                             |                                                                                                    |                               |                                      |                       |                                                                                                    |                        |          |                           |              |                                              |                   |                     |                          |                          |                                                                 |                             |            |
| Закупка Внятренний код 70210774259336                               |                          |                        |                                       |                                                                                          |         | Вид документа Зак. единственного поставщика |                                                                                                    |                               |                                      |                       |                                                                                                    |                        |          |                           |              |                                              |                   |                     |                          |                          |                                                                 |                             |            |
| <b>НА Действия</b>                                                  |                          |                        |                                       |                                                                                          |         |                                             |                                                                                                    |                               |                                      |                       |                                                                                                    |                        |          |                           |              |                                              |                   |                     |                          |                          | Статчо: Формирование закчлки в ЦФО 2-го чровня 03.11.2022 11:14 |                             |            |
| Закупка История движения Связанные документы Согласование документа |                          |                        |                                       |                                                                                          |         |                                             |                                                                                                    |                               |                                      |                       |                                                                                                    |                        |          |                           |              |                                              |                   |                     |                          |                          |                                                                 |                             |            |
| Закупка<br>$Q \nabla$                                               |                          |                        |                                       |                                                                                          |         |                                             | $\nabla$ $\mathbb{R}$ $\Omega$ $\mathbb{R}$ are enter to ynon-anno $\mathbb{R}$ intropic uprevenue $\Omega$ rosepxa $\mathbb{R}$ Obuas документация по закупке                                                                                          |                               |                                      |                       |                                                                                                    |                        |          |                           |              |                                              |                   |                     |                          |                          |                                                                 |                             |            |
|                                                                     |                          |                        |                                       |                                                                                          |         |                                             |                                                                                                    |                               |                                      | ЦФО 1-го уровня       |                                                                                                    | ЦФО 2-го чоовня        |          | Статья платежного баланса |              |                                              | Текццее состояние |                     |                          |                          |                                                                 |                             |            |
| закипки                                                             | закупки Заказчика        |                        | Гос Закитки                           | Внутренний код Внутренний номер   Номер извещения на   Номер протокола<br>на Гос Закипки |         | N=ПП3 (AC33)                                | Вид плана                                                                                                    | Paspen noava                  | Kog                                  | Наименование          | Kog                                                                                                    | Наименование           |          | Kog                       | Наименование | Статчо закчлки                               |                   | Craruc II3          | Согласование<br>AOFOBODA | Предмет закипки          |                                                                 | Текццая                     | Coco       |
|                                                                     |                          |                        |                                       |                                                                                          |         |                                             |                                                                                                    |                               |                                      |                       |                                                                                                    |                        |          |                           |              |                                              |                   |                     |                          |                          | Симма без НДС   Ставка НДС   Сими-                              |                             |            |
| 2 70210774259336                                                    |                          |                        |                                       |                                                                                          |         |                                             | Зак. единственног Раздел 1.1 Закупки                                                                                                    |                               |                                      | 110 Служба соганизаці |                                                                                                    | 105 Слокба информаци   |          |                           |              | 548 КС Инвест ГП ПНР (в» Формирование закитк |                   |                     |                          | П Предмет закитки        | 8 000 000.00 6es H.O.C.                                         |                             |            |
| Итого по закупке, руб.:                                             |                          |                        |                                       |                                                                                          |         |                                             |                                                                                                    |                               |                                      |                       |                                                                                                    |                        |          |                           |              |                                              |                   |                     |                          |                          | 800000000                                                       |                             |            |
| Лот<br>圜                                                            |                          |                        |                                       |                                                                                          |         |                                             | $\boxed{\mathbb{R} \mathbb{R}}$ $\boxed{\mathbb{R}}$ Объединить лоты $\boxed{\mathbb{R}}$ Проект договора/доп. документа к договору - © © Показать позиции лота $\boxed{\mathbb{R}}$ Архивные лоты $\boxed{\Xi}$ История изменения $\boxed{\mathbb{R}}$ |                               |                                      |                       |                                                                                                    |                        |          |                           |              |                                              |                   |                     |                          |                          |                                                                 |                             |            |
|                                                                     | № выигрышного            |                        |                                       |                                                                                          |         |                                             | Сведения о начальной (максимальной) цене лота, руб.                                                                                                    |                               |                                      |                       |                                                                                                    | Кол-во                 |          |                           |              | Проект договора/доп.документа к договору     |                   |                     |                          |                          | OKB3.02                                                         |                             |            |
| № лота Заказчика                                                    | предложения<br>[AC33]    |                        | Полное наименование<br>работы, челиги | Синка без НДС Ставка НДС Синка НДС Синка с НДС                                           | Tesupas |                                             |                                                                                                    | Отправленная в<br>департамент | <b>Утвесиденная</b><br>департаментом |                       | Отклонение от цены<br>закитки, чтвержденной<br>департаментом                                                                                        | прикреплени.<br>coños. |          | N=<br>Лата                |              | Bug                                          | Статчо            |                     | Тип позиции              | Код единицы<br>измерения | Код<br>Наименование                                             |                             | Bug np     |
| $D \cdot \ln 1$                                                     |                          | Предмет закчлки        |                                       | 8 000 000 00 6eg H.D.C.                                                                  |         |                                             | 0.00 8.000.000.00                                                                                                    |                               |                                      |                       | $-800000000$                                                                                                    |                        | $\Omega$ |                           |              |                                              |                   | Padora/Honga        | 876                      | 29.10.31                 |                                                                 | Производство автобус 060000 |            |
|                                                                     |                          |                        |                                       | 8 000 000.00                                                                             |         | 0.00                                        | 8 000 000.00                                                                                                    | 0.00                          |                                      | 0.00                  | $-800000000$                                                                                                    |                        |          |                           |              |                                              |                   |                     |                          |                          |                                                                 |                             |            |
| Итого по лотам, руб.:                                               |                          |                        |                                       |                                                                                          |         |                                             |                                                                                                    |                               |                                      |                       |                                                                                                    |                        |          |                           |              |                                              |                   |                     |                          |                          |                                                                 |                             |            |
| Позиция лота<br> 罵                                                  |                          |                        |                                       | B       19Pacrpocrpaнить •   20mpurn   % Данные ИУС   ⊜                                  |         |                                             |                                                                                                    |                               |                                      |                       |                                                                                                    |                        |          |                           |              |                                              |                   |                     |                          |                          |                                                                 |                             |            |
|                                                                     | № строки                 | Ручная                 |                                       | Текущая сумма позиции лота, руб.                                                         |         |                                             |                                                                                                    |                               | Разбивка бюджета по периодам         |                       |                                                                                                    |                        |          | Элемент затрат            |              |                                              | MB <sub>3</sub>   |                     |                          | ЦФО 2-го уровня          |                                                                 |                             | Статья пла |
| Вид связанной<br>ПОЗИЦИИ                                            | ПФП в<br><i>gorosope</i> | корректировка<br>cuves |                                       | Синиа без НДС Ставка НДС, % Синиа НДС                                                    |         |                                             |                                                                                                    |                               |                                      |                       | Распределенная счима Птклонение распределенной счимы от<br>Сумма с НДС Год распределения боджета по периодам, руб. суммы позиции лота без НДС, руб. |                        | Kog      | Наименование              |              | Puruan                                       | Kog               | Наименование        | Kon.                     | Наименование             | Источник<br>Финансирования                                      | Kog                         |            |
| обез привязки к г                                                   |                          |                        | 8 000 000.00 6es H.D.C.               |                                                                                          | 0.00    | 8 000 000 00                                |                                                                                                    | 2022                          | 8000000.00                           |                       |                                                                                                    | 0.00 11918             |          | <b>HP</b> Прочие          |              | Алпарат чтравления                           |                   | 4799 Служба информа |                          |                          | 105 Слокба информац Операционные рас-                           |                             | 548 KC W   |
|                                                                     |                          |                        |                                       |                                                                                          |         |                                             |                                                                                                    |                               |                                      |                       |                                                                                                    |                        |          |                           |              |                                              |                   |                     |                          |                          |                                                                 |                             |            |

*Рис. 2-8 форма документа Закупка*

В качестве потенциальных участников закупки выбираются организации справочника контрагентов, включенные в *Отраслевую базу данных НСИ* (записи, у которых в справочнике заполнено поле *ОБД НСИ*).

Затем в нижней таблице вводятся данные по *лотам*<sup>1</sup> закупки (кнопка Лот **O**  $\triangledown$   $\mathbb{R}$  |  $\mathbb{R}$  |  $\blacksquare$ ), и формируется [Проект документа/доп.документа](#page-22-1) к договору (команда меню  $\overline{F}$  <sup>Создать</sup> кнопки **В Проект договора/доп. документа к договору** •).

Позиции каждого лота и данные по позициям формируются и вводятся

Позиция лота 1 .

аналогично в дополнительной таблице (кнопка  $\overline{\mathcal{P}}$ 

<u>.</u>

**R** Открыть

<sup>1</sup> *Лот* – часть закупаемых товаров (работ, услуг), выделенная по определенным критериям. На каждый лот в соответствии с *извещением* и *документацией о закупке* подается отдельная *заявка на участие в конкурентной закупке* и заключается отдельный *договор/дополнительный документ*.

Изменения реквизитов закупки и ее лотов можно просмотреть в окне, выводимом кнопкой  $\equiv$  История изменения

| <b>E</b> История изменения закупки                                                                               |                           |                                         | Легенда истории конкурентных закупок |                         |               | ×                                     | П          | ×               |
|----------------------------------------------------------------------------------------------------|---------------------------|-----------------------------------------|--------------------------------------|-------------------------|---------------|---------------------------------------|------------|-----------------|
| 図<br>$\Leftrightarrow$                                                                                           |                           |                                         | — История закупки и лотов плана КЗ   |                         |               |                                       |            |                 |
|                                                                                                    |                           |                                         | • Изменено значение поля             |                         |               |                                       |            |                 |
| История изменения закупки № 70210774259336                                                                       |                           | ∟ - Лот удален                          |                                      |                         |               |                                       |            |                 |
| ⊙⊧⊜<br>晎                                                                                                    |                           |                                         |                                      |                         |               |                                       |            |                 |
| Текчщее состояние                                                                                                |                           |                                         |                                      |                         |               |                                       |            | Условия закуг и |
| Дата<br>Внутренний номер                                                                                         | Вид плана                 | Раздел плана                            |                                      |                         |               |                                       |            | Сведения о н    |
| Состояние закупки в<br>Согласование в<br>закчпки Заказчика<br>изменения<br>организации заказчика<br>департаменте |                           |                                         |                                      | Предмет закчпки         |               |                                       |            | Текущая         |
|                                                                                                    |                           |                                         |                                      |                         |               | Счмма без НДС                         | Ставка НДС | Cym             |
| 03.11.2022.11:<br>Формирование закупки в ЦФС                                                                     | Зак, единственного по 1.1 |                                         | Предмет закчпки                      |                         |               | 8 000 000.00 без НДС                  |            |                 |
| 03 11 2022 11:<br>Формирование закчлки в ЦФ(                                                                     | Зак, единственного по 1.1 |                                         | Предмет закчпки                      |                         |               | 0.00                                  |            |                 |
| 03.11.2022 11:<br>Формирование закчлки в ЦФ(                                                                     | Зак, единственного по 1.1 |                                         | Предмет закчлки                      |                         |               | 0.00                                  |            |                 |
| 03.11.2022 11:<br>Формирование закупки в ЦФС                                                                     | Зак, единственного по 1.1 |                                         |                                      |                         |               | 0.00                                  |            |                 |
|                                                                                                    | .                         |                                         |                                      |                         |               |                                       |            | $\mathcal{L}$   |
| История изменения лота                                                                                           |                           |                                         |                                      |                         |               |                                       |            |                 |
| ○ 了 又 ( 脚 ) 骨<br>№ лота /<br>Наименс<br>Внутренний код лота<br>Заказчика                                         |                           |                                         |                                      |                         |               |                                       |            |                 |
| Ŋ<br>70210774259337<br>$\sqrt{1}$<br>Предмет закупки                                                             |                           |                                         |                                      |                         |               | Сведения о начальной (максимальной) А |            |                 |
| Дата изменения                                                                                                   | Nº лота Заказчика.        | Наименование лота (предмет<br>договора) |                                      |                         |               | Текущая                               |            |                 |
|                                                                                                    |                           |                                         |                                      | Счмма без НДС           | Ставка<br>НДС | Сумма НДС                             |            | Сумма с Н       |
| D 03.11.2022 11:14:24 Лот 1                                                                                      |                           |                                         |                                      | 0.00                    |               |                                       | 0.00       |                 |
| 03 11 2022 11:20:11   0ar 1                                                                                      |                           | Предмет закупки                         |                                      | 0.00                    |               |                                       | 0.00       |                 |
| 03.11.2022 11:24:07 J J or 1                                                                                     |                           | Предмет закупки                         |                                      | n nn                    |               |                                       | 0.00       |                 |
| 03 11 2022 11:24:47 0m 1<br>$\rightarrow$<br>$\overline{\phantom{a}}$<br>k                                       |                           | Предмет закипки                         |                                      | 8.000.000.00 без Н.Л.С. |               |                                       | n n        | 8.000           |
| Строка 1 Всего 4 Время 00:00.22                                                                                  |                           |                                         |                                      |                         |               |                                       |            |                 |

*Рис. 2-9 Окно просмотра истории изменения закупки и ее лотов*

Для отправки закупки (или всех отмеченных закупок данного плана одновременно) на согласование используется меню **в отправить на согласование** кнопки ::: действия • При отправке на согласование ведется контроль полноты заполнения реквизитов закупки, при неполном заполнении выдается сообщение, содержащее перечень недостающих данных. Кроме этого перечень недостающих для отправки данных отображается в окне, выводимом по кнопке

, например:

1

|                                      | Проверка заполнения обязательных полей, необходимых для согласования закупки № 70210774259336                                     | × |
|--------------------------------------|----------------------------------------------------------------------------------------------------|---|
|                                      | Текущий статус: Формирование закупки в ЦФО 2-го уровня .<br>Планирчемый статче: <>                                                |   |
| 圜<br><b>Ө</b> Печать                 |                                                                                                    |   |
| Дата обработки                       | Текст ошибки                                                                                                    |   |
| $\triangleright$ 08.11.2022 10:47:26 | Выбранный контрагент не зарегистрирован в АСЭЗ                                                                                    |   |
| 08.11.2022 10:47:26                  | Не заполнены обязательные реквизиты (закчпка):<br>Поле "Идентификатор объекта инвестиционной программы" должно содержать значение |   |
| 08.11.2022 10:47:26                  | Не заполнены обязательные реквизиты (лот -Лот 1):<br>Поле "ОКДП2" должно содержать значение                                       |   |
|                                      |                                                                                                    |   |

*Рис. 2-10 Окно просмотра ошибок, препятствующих отправке закупки на согласование*

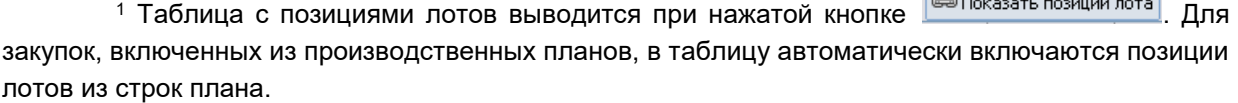

 $\sqrt{2\pi r}$ 

Записи с отправленными закупками отображаются в ЦФО 2 на определенных вкладках в зависимости от статуса документа. Для просмотра закупок во всех статусах используется вкладка *Все*, если документ Закупка находится в статусе не доступном для корректировки в ЦФО 2,то такие документы доступны только для просмотра:

|                            | Планирование закупок Все                                                                            |                                      |                   | <b>Sec.</b>               | 76<br>Период просмотра: 01.12.2022 - 31.12.2022 |     |                                              |     |                     |                           |                                         |
|----------------------------|----------------------------------------------------------------------------------------------------|--------------------------------------|-------------------|---------------------------|-------------------------------------------------|-----|----------------------------------------------|-----|---------------------|---------------------------|-----------------------------------------|
|                            |                                                                                                    | Её Создать<br><b>ПИ Удалить</b>      | <b>БА Открыть</b> | • ВЕЗ Действия -          | (;) Подробно<br>$H$ Eure                        |     | <b>В</b> Печать ▼<br>57 Добавить в избранное |     |                     |                           |                                         |
| ЦФО 2-го чровня            |                                                                                                    |                                      |                   |                           |                                                 |     |                                              |     |                     |                           |                                         |
|                            | Проект/На доработке На согласовании Чтвержденные закчпки Проведение закчпок Завершенные закчпки Все |                                      |                   |                           |                                                 |     |                                              |     |                     |                           |                                         |
| <b>2. Архивные закупки</b> |                                                                                                    |                                      |                   |                           |                                                 |     |                                              |     |                     |                           |                                         |
|                            |                                                                                                    |                                      |                   |                           | ЦФО 2-го чровня                                 |     | ЦФО 1-го чровня                              |     |                     | Статья платежного баланса | Текчшее состояние                       |
| Год плана                  | Вид плана                                                                                           | Вид документа<br><b>Гтехнический</b> | Раздел плана      | Внутренний код<br>закупки | Наименование                                    | Koa | Наименование                                 | Koo | Наименование        | Koa                       | Статус закупки                          |
| $\sum 2022$                | План                                                                                                | План                                 | Pasgen 1.1 3a     |                           | 70210991681408 Служба информационно-упра        |     | 105 Сложба организации восстан               |     | 110 KC Инвест ГП ПН |                           | 548 На согласовании                     |
| 2022                       | Зак, единственного по Зак, единственного г Раздел 1.1 За                                            |                                      |                   |                           | 70210801620311 Служба информационно-упра        |     | 105 Сложба организации восстан               |     | 110 KC Инвест ГП ПН |                           | 548 Формирование закчлки в ЦФО 2-го чрк |
| 2022                       | План                                                                                                | План                                 | Pasnen 1.1 3a     |                           | 70210782536806 Слокба информационно-чпра        | 105 |                                              |     | КС Инвест ГП ПН     |                           | 548 Формирование закупки в ЦФО 2-го урс |
| 2022                       | Зак, единственного по Зак, единственного г Раздел 1.1 За                                            |                                      |                   |                           | 70210775456156 Слокба информационно-чпр.        | 105 |                                              |     | КС Инвест ГП ПН     |                           | 548 Формирование закчпки в ЦФО 2-го чро |
| 2022                       | Зак, единственного по Зак, единственного г Раздел 1.1 За                                            |                                      |                   |                           | 70210775456143 Слокба информационно-чпр.        | 105 |                                              |     | КС Инвест ГП ПН     |                           | 548 Формирование закчлки в ЦФО 2-го чро |
| 2022                       | Зак, единственного по Зак, единственного г Раздел 1.1 За                                            |                                      |                   |                           | 70210774259336 Служба информационно-чпра        |     | 105 Служба организации восстан               |     | 110 KC Инвест ГП ПН |                           | 548 Формирование закчлки в ЦФО 2-го чрк |
| 2022                       | Зак, единственного по Зак, единственного г Раздел 1.2 За                                            |                                      |                   |                           | 70210765163214 Слижба информационно-чпра        |     | 105 Сложба организации восстан               |     | 110 KC Инвест ГП ПН |                           | 548 Закчлка согласована ОПиПКЗ          |
| 2022                       | Зак, единственного по Зак, единственного г Раздел 1.1 За                                            |                                      |                   |                           | 70210764323912 Сложба информационно-упра        |     | 105 Слюкба организации восстан               |     | 110 KC Инвест ГП ПН |                           | 548 Закупка утверждена                  |
| 2022                       | Зак, единственного по План                                                                          |                                      | Pasnen 1.2 3a     |                           | 70210690076409 Слокба информационно-чпра        |     | 105 Служба организации восстан               |     | 110 KC Инвест ГП ПН |                           | 548 Закчлка чтверждена                  |
| 2022                       | Зак единственного по План.                                                                          |                                      | Passen 2.1 3a     |                           | 70210689201916 Сложба информационно-чпр.        |     | 105 Служба организации восстан               |     | 110 KC Инвест ГП ПН |                           | 548 Формирование закчпки в ЦФО 2-го чок |
| 2022                       | Зак, единственного по Зак, единственного г Раздел 1.1 За                                            |                                      |                   |                           | 70210687467262 Сложба информационно-чпр.        |     | 105 Сложба организации восстан               |     | 110 KC Инвест ГП ПН |                           | 548 Формирование закчлки в ЦФО 2-го чр. |
| 2022                       | Зак. единственного по Зак. единственного г Раздел 1.1 За                                            |                                      |                   |                           | 70210687467275 Служба информационно-упра        |     | 105 Сложба организации восстан               | 110 |                     |                           | Формирование закчлки в ЦФО 2-го чрг     |
| 2022                       | Зак, единственного по План                                                                          |                                      | Раздел 1.4 За     |                           | 70210685627087 Сложба информационно-чпра        |     | 105 Слюкба организации восстан               |     | 110 KC Инвест ГП ПН |                           | 548 Закчлка проведена                   |
| 2022                       | Зак, единственного по План                                                                          |                                      | Pasnen 1.5 3a     |                           | 93105411895018 Слокба информационно-чпра        |     | 105 Служба организации восстан               |     | 110 KC Инвест ГП ПН |                           | 548 Объявлена закипка                   |

*Рис. 2-11 Вкладка «Все»*

Вкладка *Проект/На доработке* отображает записи по закупке в статусах *Формирование закупки в ЦФО 2-го уровня/На согласовании*.

Вкладка *На согласовании* отображает записи по закупке, которые находятся на согласовании (на корректировке) в подразделениях (статусы *На согласовании/На корректировке/Закупка согласована ОПиПКЗ*).

Вкладка *Утвержденные закупки* отображает записи по закупке в статусе *Закупка утверждена*.

Вкладка *Проведение закупок* отображает записи по закупке в статусах *Объявлена закупка/Подведение итогов.*

Вкладка *Завершенные закупки* отображает записи по закупке в статусе *Закупка проведена.*

После ввода реквизитов документа *Закупка* пользователь ЦФО 2 отправляет закупку на согласование в подразделения:

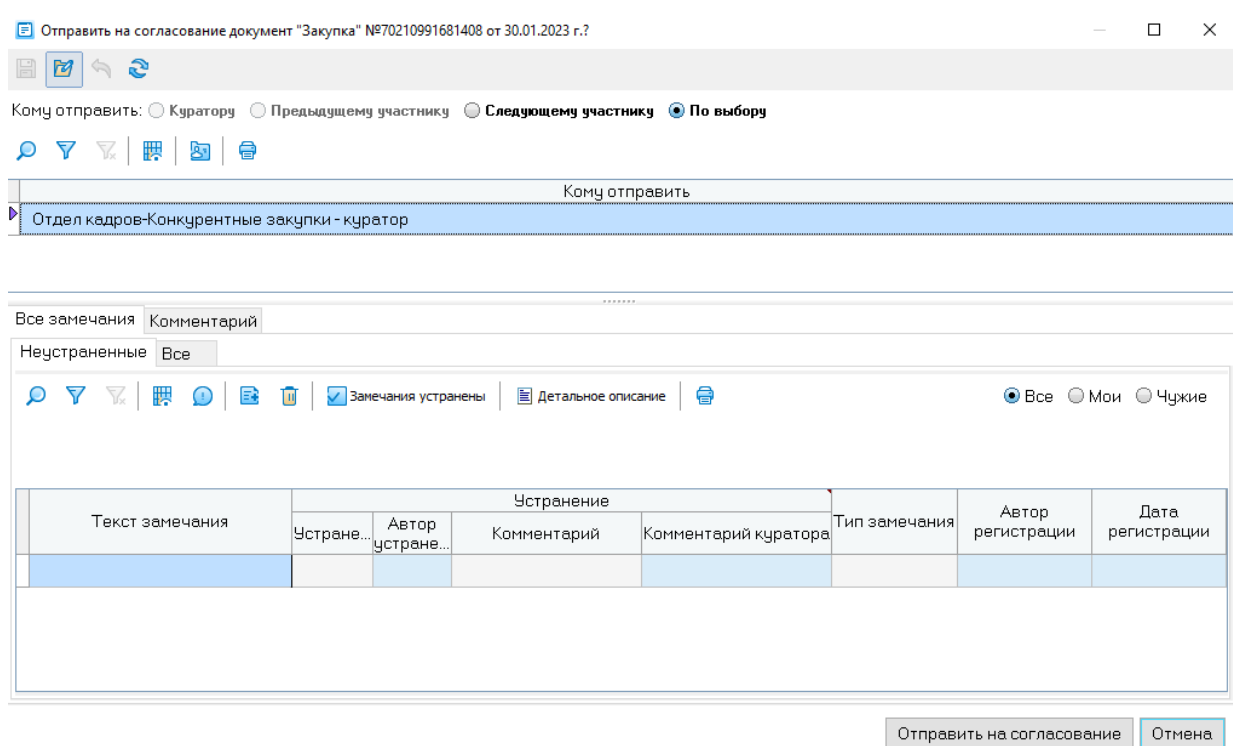

#### *Рис. 2-12 Форма согласования*

Отправить на согласование можно следующему участнику или выбрать участника из маршрута согласования (более подробное описание работы с формой согласования в подсистеме управленческого учета).

При переводе документа *Закупка* в статус *На согласование* срабатывают контроли на обязательность заполнения полей, а так же проверка контролей по целостности данных. Если статус был изменен успешно, то документ *Закупка* переходит с вкладки *Проект/На доработке* на вкладку *На согласовании*. На уровне ЦФО 2 работа с документом завершена.

Если по каким либо причинам документ будет не согласован и возвращен в работу пользователю ЦФО 2, то документ будет отображен на вкладке *Проект/На доработке* в статусе *На согласовании* и будет доступен для корректировки.

Откорректированные на вкладке закупки могут быть вновь отправлены на

согласование с помощью **согласование** меню кнопки ... действия <del>.</del>

В ЦФО 1 отправленные закупки отображаются в форме журнала *Планирование закупок* на вкладке *На согласование* и доступны для обработки согласующему подразделению (см. [Согласование закупок в ЦФО 1](#page-11-0)).

#### *2.2 Согласование закупок в ЦФО 1*

<span id="page-11-0"></span>На уровне ЦФО 1 происходит согласование закупки в форме журнала *Планирование закупок* на вкладке *ЦФО 1-го уровня*:

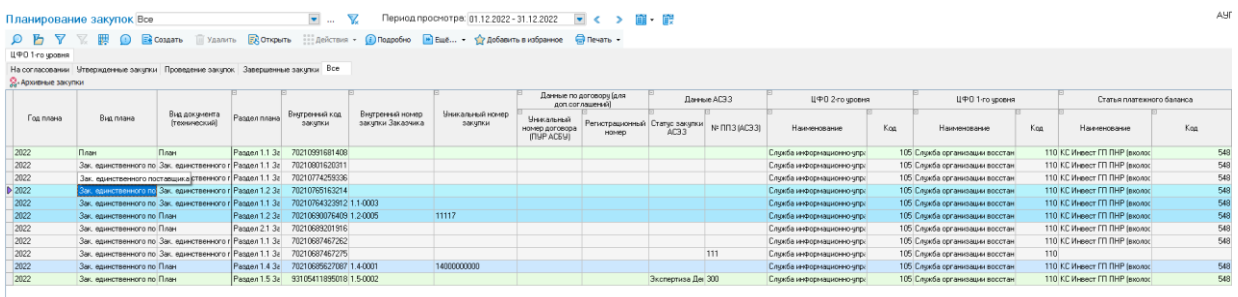

#### *Рис. 2-13 Журнал Планирование закупок вкладка ЦФО 1-го уровня*

Вкладка *На согласовании* отображает записи по закупке, которые находятся на согласовании (на корректировке) в подразделениях (статусы *На согласовании/На корректировке/Закупка согласована ОПиПКЗ*).

Вкладка *Утвержденные закупки* отображает записи по закупке в статусе *Закупка утверждена*.

Вкладка *Проведение закупок* отображает записи по закупке в статусах *Объявлена закупка/Подведение итогов.*

Вкладка *Завершенные закупки* отображает записи по закупке в статусе *Закупка проведена.*

Вкладка *Все* отображает все записи по закупке во всех статусах, если документ «Закупка» находится в статусе не доступном для корректировки в ЦФО 1, то такие документы доступны только для просмотра.

В ЦФО 1 отправленные из ЦФО 2 закупки отображаются на вкладке *На согласовании*. Действия по согласованию закупок выполняются с помощью

⊥ Принять в работу

**ВИЗ** Отправить на согласование

команд меню **в перенаправить кнопки . Еействия** . Согласованные при выполнении действия отправки в ОП и ПКЗ закупки отображаются в ЦФО 1 уже только для просмотра на вкладке *Все* и становятся доступны для обработки и включения в план пользователям *ОП и ПКЗ* Аппарата управления (см. [Обработка закупок в ОП и ПКЗ](#page-12-0)).

### *2.3 Обработка закупок в ОП и ПКЗ*

<span id="page-12-0"></span>На уровне ОП и ПКЗ происходит согласование закупки в форме журнала *Планирование закупок* на вкладке *ОПиПКЗ*:

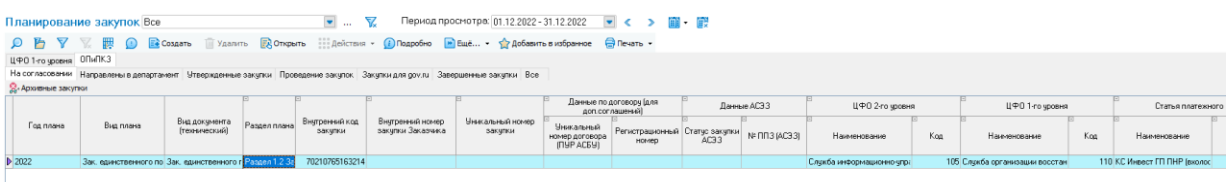

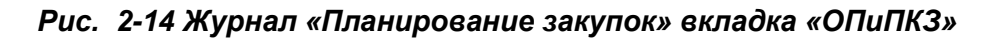

Вкладка *На согласовании* отображает записи по закупке, которые находятся на согласовании (на корректировке) в подразделениях (статусы *На согласовании/На корректировке/Закупка согласована ОПиПКЗ*).

Вкладка *Направлены в департамент* отображает записи по закупке в статусе *Закупка отправлена в департамент*.

Вкладка *Утвержденные закупки* отображает записи по закупке в статусе *Закупка утверждена*.

Вкладка *Проведение закупок* отображает записи по закупке в статусах *Объявлена закупка/Подведение итогов.*

Вкладка *Закупки для gov.ru* отображает записи по закупке удовлетворяющие следующим условиям:

- закупка вида плана Единственный поставщик, статус Закупка утверждена, способ закупки Закупка Торгового портала и сумма закупки больше 500000;

- закупка не является закупкой вида плана Единственный поставщик и не относится к закупкам субъектов малого и среднего бизнеса.

Вкладка *Завершенные закупки* отображает записи по закупке в статусе *Закупка проведена.*

Вкладка *Все* отображает все записи по закупке во всех статусах, если документ «Закупка» находится в статусе не доступном для корректировки в ОПиПКЗ, то такие документы доступны только для просмотра.

Пользователи *ОП и ПКЗ* в журнале *Планирование закупок* могут настраивать виды плана, согласовывать закупки, выгружать данные в *АСЭЗ*, отправлять закупки на согласование в департамент, фиксировать утверждение закупок и объявлять закупки.

Закупки поступившие на согласование отображаются на вкладке *На согласовании*. Действия по согласованию закупок выполняют с помощью

**OCORDIA** COF ACCORDATE И ОТПРАВИТЬ ДАЛЬШЕ

⊘ Вернуть на доработку

команд меню кнопки . При выборе кнопки <sup>2</sup> <sup>Подписать</sup> закупка считается согласованной и у документа меняется статус на *Закупка согласована ОПиПКЗ*.

Согласованные закупки с автоматически присвоенным при этом внутренним номером закупки Заказчика (например, *15-2.3-0012*) отображаются на вкладке *На согласование* и, только для просмотра на вкладке *Все.* Далее

они направляются на согласование в департамент с помощью соответствующей

команды меню кнопки <sup>1</sup>  $\frac{2}{3}$ : Действия  $\cdot$ <sub>1</sub>.

- > Отправить закупку на согласование в департамент
- ▶ Отменить согласование закупки в ОПиПКЗ
- **>** Аннулировать

#### *Рис. 2-3 Пример меню кнопки «Действие» для закупки в статусе Закупка согласована ОПиПКЗ*

Запись с отправленной в департамент закупкой перемещается на период рассмотрения на вкладку *Направлены в департамент,* где ее можно передать на корректировку или вернуть закупку в ОП и ПКЗ.

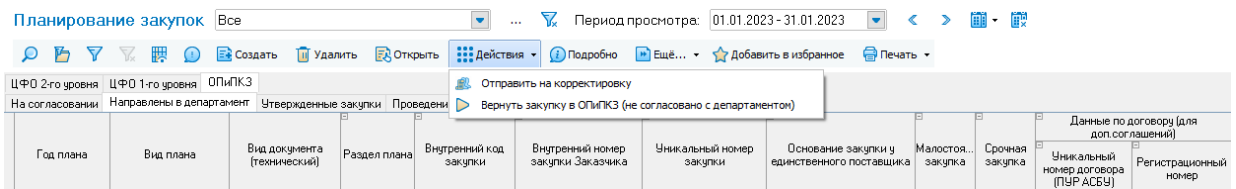

#### *Рис. 2-4 Меню кнопки «Действие» для закупки, рассматриваемой в департаменте, до ввода уникального номера закупки*

В случае положительного решения департамента следует ввести вручную присвоенный закупке *уникальный номер* в поле одноименной графы, ввести дату согласования департаментом и другие данные в поля вкладки:

|                           | Закупка Внутренний код 70210765163214  |                             | Вид документа               |                                                                                                    |                 |                                        |                                                           |
|---------------------------|----------------------------------------|-----------------------------|-----------------------------|----------------------------------------------------------------------------------------------------|-----------------|----------------------------------------|-----------------------------------------------------------|
| Закупка                   | История движения   Связанные документы |                             | Согласование документа      |                                                                                                    |                 |                                        |                                                           |
| Закчпка                   |                                        |                             |                             | $\mathcal{C}_n$ Значения по умолчанию $  \mathcal{C}_2  $ Дополнительные функции $\mathcal{C}_n$ Выгрузка в АСЭЗ $\mathcal{C}$ |                 |                                        |                                                           |
| Внутренний код<br>закупки | Внутренний номер<br>закупки Заказчика  | Уникальный номер<br>закупки | Банковское<br>сопровождение | Дата согласования <br>департаментом                                                                                            |                 | Заказчик закчпки   Организатор закчпки | Замечания<br>вышестоящего<br>профильного<br>подразделения |
| Þ                         | 70210765163214 22-1.2-0006             | 40000-10                    | $\blacksquare$              |                                                                                                    | 000 Организация | 000 Организация                        |                                                           |
| Итого по закняке, риб.:   |                                        |                             |                             |                                                                                                    |                 |                                        |                                                           |

*Рис. 2-5 Ввод уникального номера закупки*

После того как реквизиты закупки заполнены, закупку еще раз согласуют путем отправки на согласование пунктом меню *Отправить на корректировку*.

Закупки поступившие на согласование отображаются на вкладке *На согласовании*. Действия по согласованию закупок выполняют с помощью

<sup>1</sup> До отправки в департамент данные закупки должны быть выгружены в *АСЭЗ*. **Выгруженные записи отмечаются в таблице вкладки значком** ...

**FOR COLUMNATION COLUMNATION COLUMNATION COLUMNATION** 

⊘ Вернуть на доработку

команд меню <sup>2</sup> <sup>Подписать **последий кнопки** . При выборе</sup> кнопки <sup>с подписать</sup> закупка считается согласованной и у документа меняется статус на *Закупка утверждена*.

Для перевода следует предварительно ввести согласованные департаментом суммы лотов. При превышении суммы лотов утвержденной департаментом суммы закупки утверждение закупки невозможно. В этом случае следует или скорректировать суммы позиций ее отдельных лотов, или вернуть закупку на доработку в ЦФО 1-го или 2-го уровня с помощью соответствующих

команд меню кнопки ... действия -

Утвержденные закупки отображаются на отдельной одноименной вкладке. Если закупка является неконкурентной, то для такой закупки доступно действие

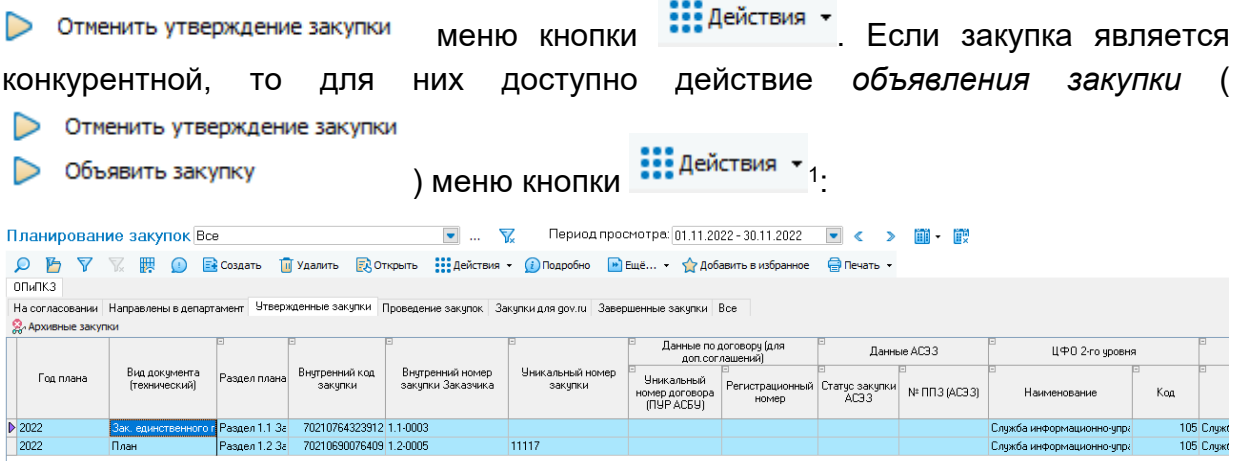

#### *Рис. 2-6 Вкладка «Утвержденные закупки»*

Для того, что бы объявить закупку нужно нажать кнопку меню кнопки  $\frac{1}{100}$ действия  $\frac{1}{100}$ . После выполнения этого действия ▷ Объявить закупку запись с объявленной закупкой (текущий статус *Закупка объявлена*) отображается на вкладке *Проведение закупок*:

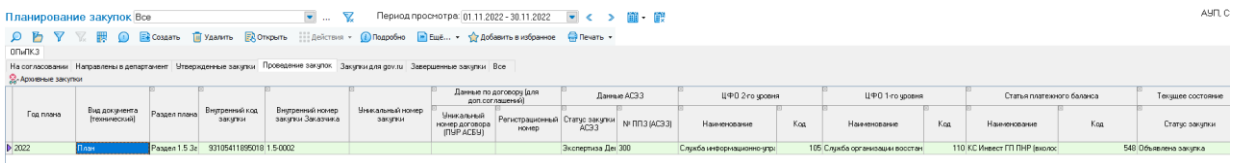

#### *Рис. 2-7 Объявленная закупка на вкладке Проведение закупок*

<sup>1</sup> Объявление закупки проводится после того как договор/дополнительный документ согласован (см. Закупочная [документация](#page-22-1)).

#### *2.4 Проведение закупки*

<span id="page-16-0"></span>Вкладка *Общая информация* документа *Закупка* содержит общую информацию, большая часть которой автоматически добавляется в поля из записи по закупке.

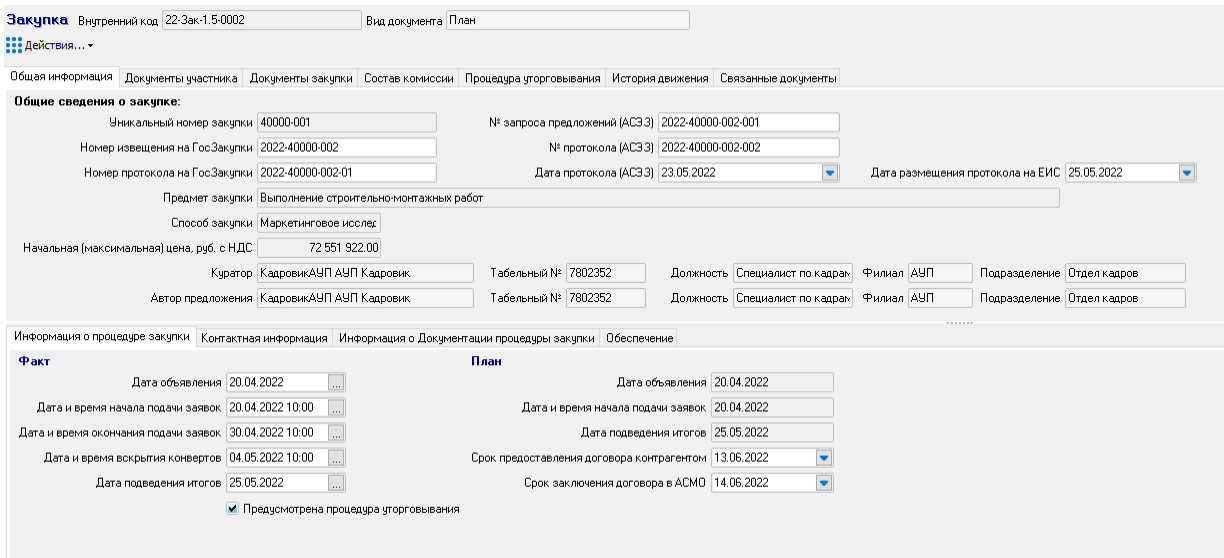

#### *Рис. 2-18 Документ Закупка. Вкладка «Общая информация»*

<span id="page-16-1"></span>Фактические данные по срокам проведения закупки вводятся в новые записи, добавляемые (кнопка  $\Box$ )1 во вспомогательном окне, выводимом кнопками полей ввода дополнительной вкладки *Информация о процедуре закупки* (см. [Рис.](#page-16-1) 2-):

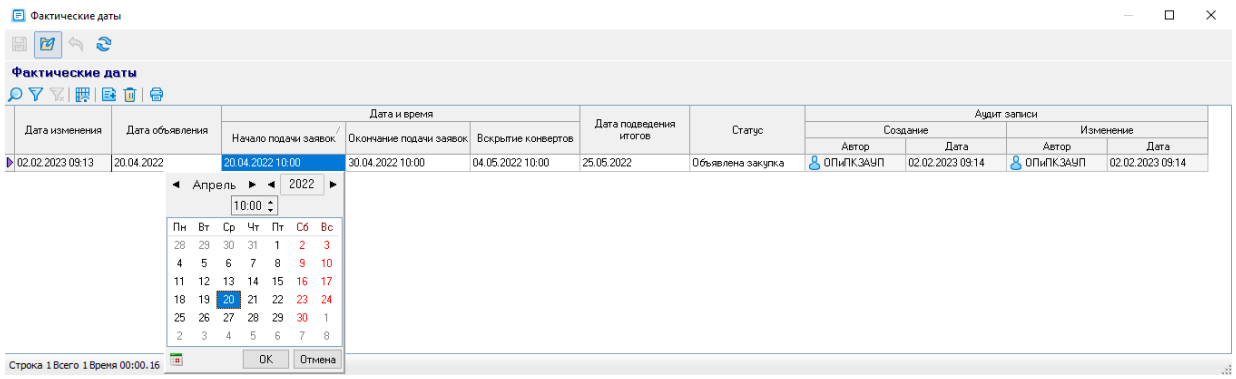

#### *Рис. 2-19 Окно ввода фактических дат*

На дополнительной вкладке *Контактная информация* вводится ФИО сотрудника Заказчика, выбранного из справочника *контактных лиц по КЗ* (см. [Нормативно справочная информация](#page-35-0)):

<sup>1</sup> Часть фактических значений (даты объявления закупки, подведения итогов, дата и время начала подачи заявок на участие) по умолчанию отображается из плановых, и может быть скорректирована.

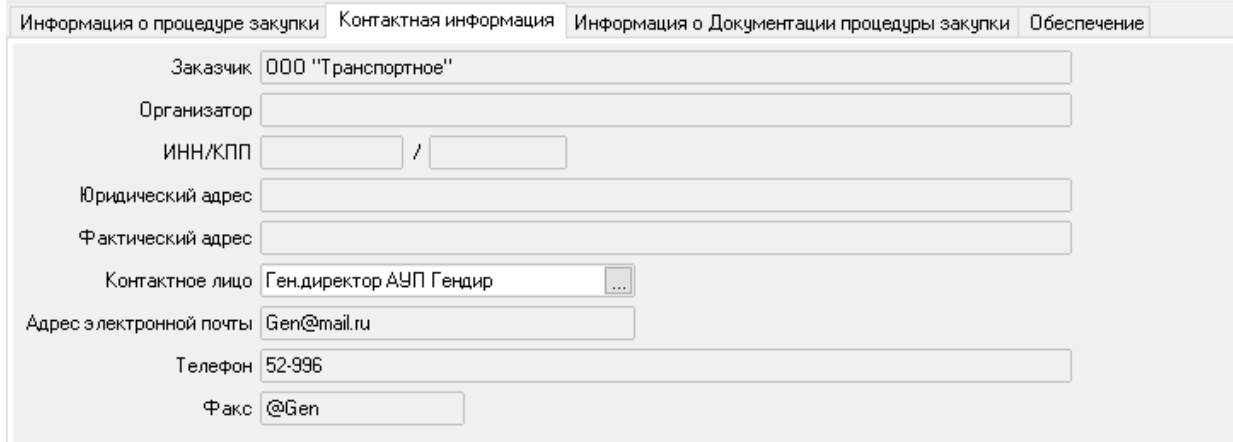

#### *Рис. 2-8 Дополнительная вкладка Контактная информация*

Следующая дополнительная вкладка предназначена для ввода данных по документации процедуры закупки. Указываются установленные Заказчиком сроки начала и окончания, место и порядок представления документации подавшим заявки организациям, а также размер, порядок и сроки внесения платы за предоставление им копии документации на бумажном носителе:

|                                                                                          | Информация о процедуре закупки Контактная информация Информация о Документации процедуры закупки Обеспечение                                                                                                    |
|------------------------------------------------------------------------------------------|----------------------------------------------------------------------------------------------------|
| Дата начала предоставления документации 20.04.2022                                       |                                                                                                    |
| Дата и время окончания предоставления документации 30.04.2022 10:00                      | ×                                                                                                    |
| Mecro предоставление документации http://zakupki.gov.ru/223                              | 1.11                                                                                                    |
|                                                                                          | Порядок предоставления документации Путем скачивания файлов в электронной форме<br>$\cdots$                                                                                                    |
| Сайт Организатора, на котором www.zakupki.gov.ru<br>размещена документация               | 1.11                                                                                                    |
| Размер внесения платы за предоставление<br>копии документации на бумажном носителе, руб. | 2510.00                                                                                                    |
|                                                                                          | Порядок внесения платы за предоставление   Заявка на участие в аукционе направляется участником аукциона оператору электронной площадки<br>копии документации на бумажном носителе   Заявка на участие в аукционе направляется у<br>$-1$ |
|                                                                                          | Сроки внесения платы за предоставление B соответствии с требованиями части I документации об аукционе<br>копии документации на бумажном носителе B соответствии с требованиями части I документации об аукционе                          |
|                                                                                          |                                                                                                    |

*Рис. 2-9 Дополнительная вкладка Информация о документации процедуры закупки»*

На дополнительной вкладке Обеспечение вручную вводятся суммы залогового обеспечения поданных заявок $^{\rm 1}$ :

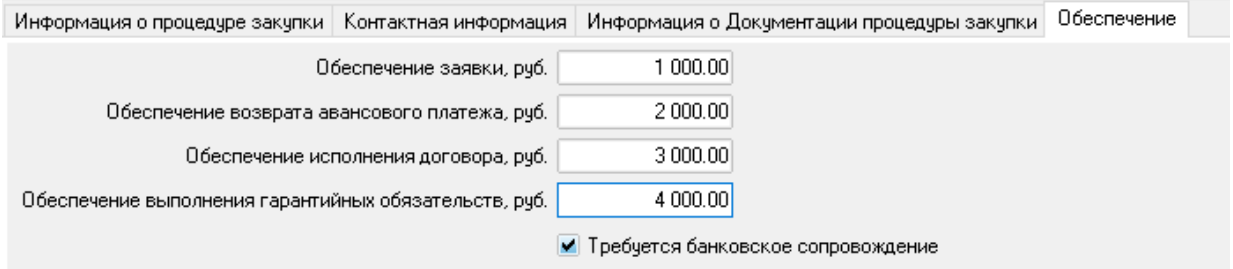

<sup>1</sup> *Заявка* на участие в конкурсе (*конкурсная заявка*), в аукционе или в запросе предложений – комплект документов, содержащий предложения участника процедур закупки о заключении договора, представленный по форме и в порядке, установленными документацией о закупке.

АСМО-закупки. Руководство пользователя Страница 18

<u>.</u>

#### *Рис. 2-10 Дополнительная вкладка Обеспечение*

На основной вкладке *Документы участника* формируется перечень заявок участников конкурса по каждому лоту (вкладка *Заявки участников*) и ведется история переписки с участниками процедуры закупки:

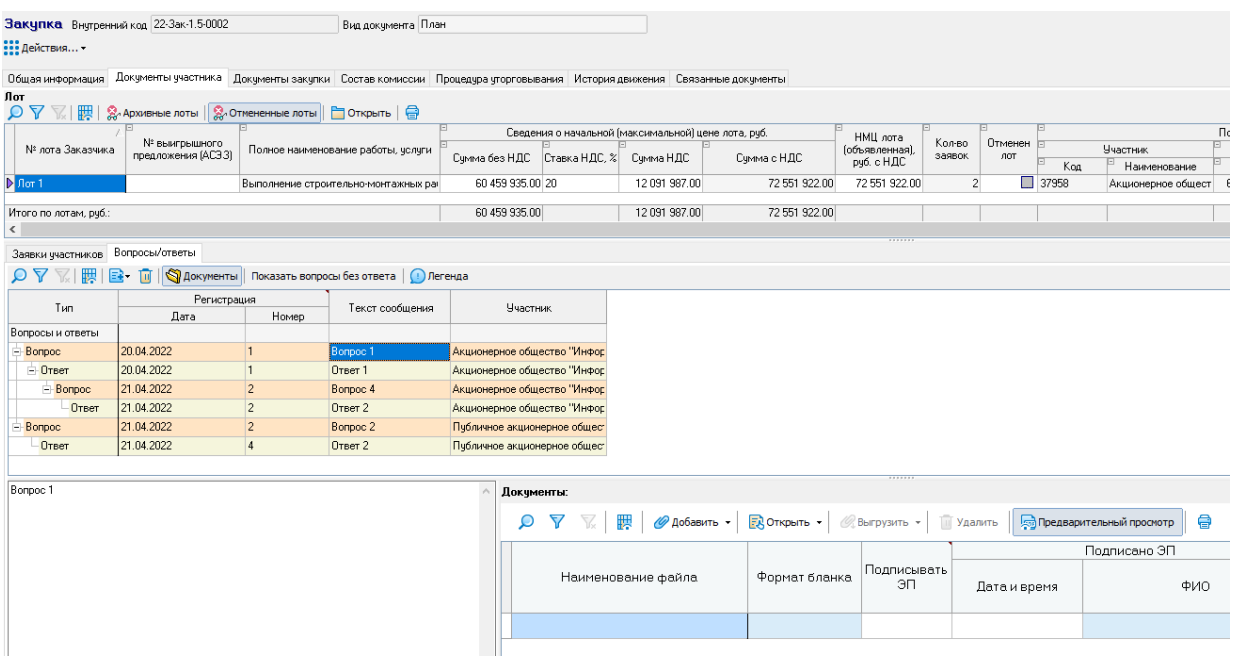

#### *Рис. 2-11 Документ Закупка. Вкладка Документы участника/Вопросы и ответы*

На дополнительной вкладке Заявки участников регистрируются заявки от участников. Для заявок участников указываются суммы по заявкам, в том числе суммы после уторговывания, проставляются баллы для определения победителя, регистрируются поступившие *уведомления о намерении принять участие в конкурсе<sup>1</sup>* , регистрируется документация по заявке участника процедуры закупки и переписка с участниками:

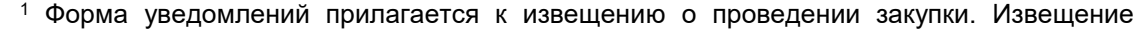

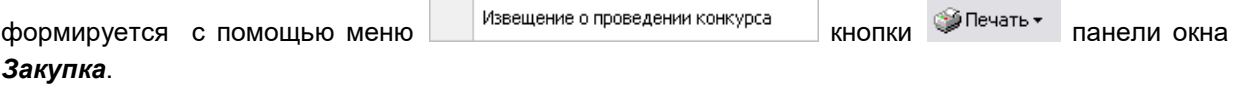

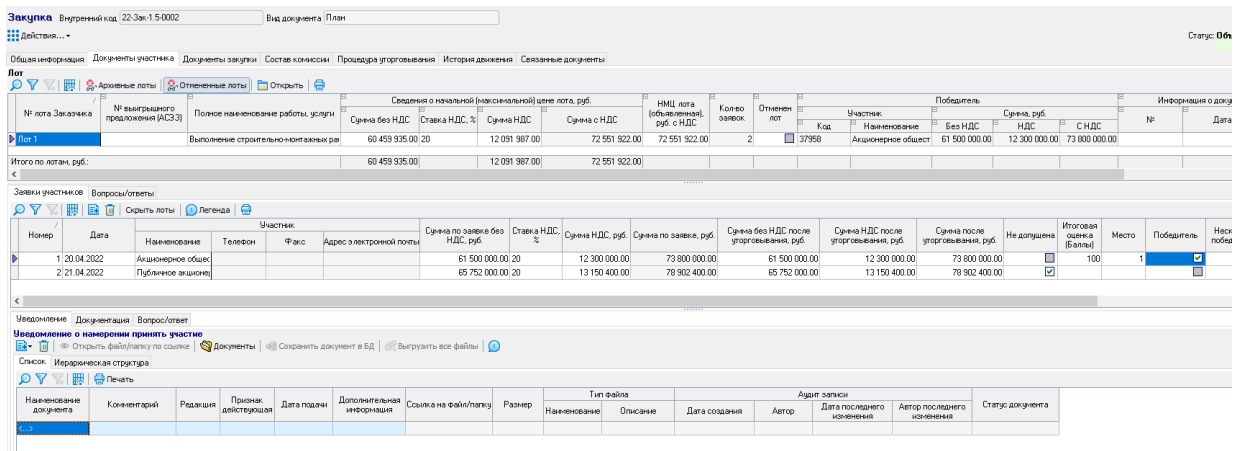

#### *Рис. 2-12 Документ Закупка. Вкладка Документы участника/Заявки участников/Уведомления*

Файлы уведомлений и документов участников прикрепляются по ссылкам на их место хранения с помощью команд меню П Добавить ссылку на папку **••** Добавить ссылку на папку с вложенными файлами кнопки **В** Просмотр прикрепленных **■ Добавить ссылку на файл** таким образом внешних файлов (папок) выполняется также по ссылкам (кнопка  $\bullet$  открыть файл/папку по ссылке ), для сохранения файлов (папок) в базу данных АСМО используется кнопка <sup>. Э Сохранить документ в БД</sup>

Для прикрепления внешних документов, которые требуется сохранить в базе АСМО, предназначено дополнительное окно, выводимое при нажатой кнопке **. Для формирования перечня документов используется меню** Из файла ...

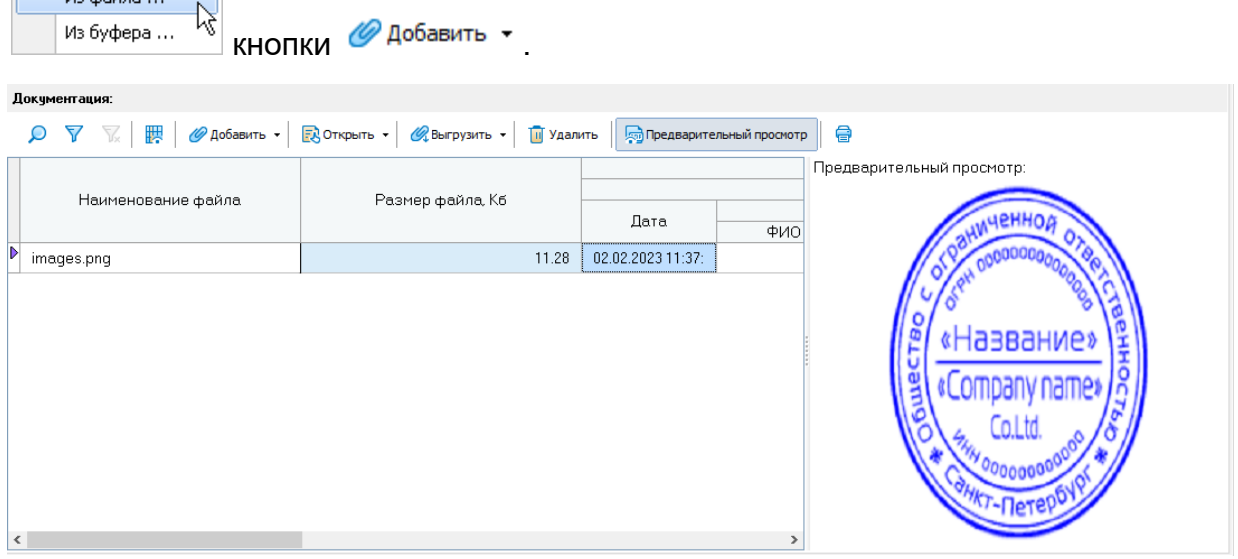

<span id="page-19-0"></span>*Рис. 2-13 Дополнительное окно Документация*

Для открытия прикрепленных внешних документов в формате оригинала **ЭД** Открыть -(кнопка панели окна) соответствующее программное обеспечение **П** Удалить должно быть установлено на компьютере пользователя. Кнопка В файл ... используется для удаления прикрепленных документов, меню **Выгрузить** кнопки - для сохранения документов в виде внешнего файла. При **For Предварительный просмотр** нажатой кнопке выводится дополнительное окно, позволяющее просматривать прикрепленные графические документы, как для примера показано на [Рис.](#page-19-0) 2-13.

Документация по самой закупке ведется аналогичным образом на следующей основной вкладке документа *Закупка*:

| Закупка Внутренний код 22-3ак-1.5-0002                                                                                                    |                                                                                                    |          |                        |                    |                                                                                                    |  |              |            |   |            |                    |  |                  |          |  |
|----------------------------------------------------------------------------------------------------|----------------------------------------------------------------------------------------------------|----------|------------------------|--------------------|----------------------------------------------------------------------------------------------------|--|--------------|------------|---|------------|--------------------|--|------------------|----------|--|
|                                                                                                    |                                                                                                    |          |                        | Вид документа План |                                                                                                    |  |              |            |   |            |                    |  |                  |          |  |
| <b>ВЕТ Действия</b>                                                                                                    |                                                                                                    |          |                        |                    |                                                                                                    |  |              |            |   |            |                    |  |                  |          |  |
|                                                                                                    |                                                                                                    |          |                        |                    | Общая информация Документы участника Документы закупки Состав комиссии Процедура уторговывания История движения Связанные документы |  |              |            |   |            |                    |  |                  |          |  |
|                                                                                                    | Документация Отмень/отказ Протоколы                                                                                                    |          |                        |                    |                                                                                                    |  |              |            |   |            |                    |  |                  |          |  |
|                                                                                                    | Докчментация по закчлке<br>$\boxed{3}$ $\boxed{0}$ $\boxed{\infty}$ Открыть файл/папку по ссылке $\boxed{\infty}$ Документы $\boxed{+}$ Сохранить документ в БД $\boxed{\infty}$ Выгрузить все файлы $\boxed{\odot}$ |          |                        |                    |                                                                                                    |  |              |            |   |            |                    |  |                  |          |  |
| Список Иерархическая структура                                                                                                    |                                                                                                    |          |                        |                    |                                                                                                    |  |              |            |   |            |                    |  |                  |          |  |
| <b>VEL 图 Печать</b><br>$D \nabla$                                                                                                    |                                                                                                    |          |                        |                    |                                                                                                    |  |              |            |   |            |                    |  |                  |          |  |
| Тип файла<br>Аудит записи<br>Наименование                                                                                                    |                                                                                                    |          |                        |                    |                                                                                                    |  |              |            |   |            |                    |  |                  |          |  |
| Признак<br>Опубликовано Ссылка на файл/папку Размер<br>Редакция<br>Комментарий<br>Статче докчмента<br>Дата последнего<br>Автор последнего<br>действчющая<br>докчмента<br>Наименование<br>Описание<br>Дата создания<br>Автор<br>изменения<br>изменения |                                                                                                    |          |                        |                    |                                                                                                    |  |              |            |   |            |                    |  |                  |          |  |
|                                                                                                    |                                                                                                    |          |                        |                    |                                                                                                    |  |              |            |   |            |                    |  |                  |          |  |
| Разъяснения документации                                                                                                    |                                                                                                    |          |                        |                    |                                                                                                    |  |              |            |   |            | .                  |  |                  |          |  |
| $\boxed{3}$ $\cdot$ $\boxed{0}$ $\rightarrow$ Открыть файл/папку по ссылке $\parallel$ © документы $\parallel$ = Осхранить документ в БД $\parallel$ © Выгрузить все файлы $\parallel$ ©                                                              |                                                                                                    |          |                        |                    |                                                                                                    |  |              |            |   |            |                    |  |                  |          |  |
| Список Иерархическая стрчктчра<br>Документация:                                                                                                    |                                                                                                    |          |                        |                    |                                                                                                    |  |              |            |   |            |                    |  |                  |          |  |
| ☆   嬰  <br>$\mathsf{P} \nabla$                                                                                                    | <b>B</b> Печать                                                                                                    |          |                        |                    |                                                                                                    |  |              |            |   |            |                    |  |                  |          |  |
| Наименование                                                                                                    |                                                                                                    |          |                        |                    |                                                                                                    |  |              | Тип Файла  |   |            |                    |  |                  | и Удалит |  |
| документа                                                                                                    | Комментарий                                                                                                    | Редакция | Признак<br>действующая |                    | Опубликовано Ссылка на файл/папку Размер                                                                                            |  | Наименование | Описание   |   |            |                    |  |                  |          |  |
| mages.png                                                                                                    |                                                                                                    |          | ☑                      |                    | C:\Users\iu\Pictures\Sa 12 KB                                                                                                    |  | png          | Pañn "PNG" | œ |            | Наименование файла |  | Размер файла, Кб |          |  |
|                                                                                                    |                                                                                                    |          |                        |                    |                                                                                                    |  |              |            |   |            |                    |  |                  |          |  |
|                                                                                                    |                                                                                                    |          |                        |                    |                                                                                                    |  |              |            |   | images.png |                    |  |                  | 11.28    |  |

*Рис. 2-14 Документ Закупка. Вкладка Документы закупки/Документация*

Здесь же ведется учет документации по протоколам работы комиссий, в том числе отмененным, выделению лотов из протокола, отменам лотов и отказу от проведения закупки, например:

|                                           | Закупка Внутренный код 22-3ак-1.5-0002                                                                                                    |          |                        | Вид документа План |                                                                                                    |        |              |                       |                     |       |                                              |                               |                   |  |  |
|-------------------------------------------|----------------------------------------------------------------------------------------------------|----------|------------------------|--------------------|----------------------------------------------------------------------------------------------------|--------|--------------|-----------------------|---------------------|-------|----------------------------------------------|-------------------------------|-------------------|--|--|
| <b>ПРЕД</b> ействия -                     |                                                                                                    |          |                        |                    |                                                                                                    |        |              |                       |                     |       |                                              |                               |                   |  |  |
|                                           |                                                                                                    |          |                        |                    | Общая информация Документы участника Документы закупки Состав комиссии Процедура уторговывания История движения Связанные документы                                                                 |        |              |                       |                     |       |                                              |                               |                   |  |  |
|                                           | Документация Отмень/отказ Протоколы                                                                                                    |          |                        |                    |                                                                                                    |        |              |                       |                     |       |                                              |                               |                   |  |  |
| Отмена лотов                              |                                                                                                    |          |                        |                    | $\boxed{\Rightarrow}$ $\boxed{1}$ $\Rightarrow$ Открыть файл/папку по ссылке $\ket{\diamond}$ Документы $\ket{\diamond}$ Сохранить документ в БД $\ket{\heartsuit}$ Выгрузить все файлы $\boxed{0}$ |        |              |                       |                     |       |                                              |                               |                   |  |  |
| Список Иерархическая структура            |                                                                                                    |          |                        |                    |                                                                                                    |        |              |                       |                     |       |                                              |                               |                   |  |  |
| Тип файла<br>Ачаит записи<br>Наименование |                                                                                                    |          |                        |                    |                                                                                                    |        |              |                       |                     |       |                                              |                               |                   |  |  |
| докчмента                                 | Комментарий                                                                                                    | Редакция | Признак<br>действующая |                    | Опубликовано Ссылка на файл/папку                                                                                                    | Размер | Наименование | Описание              | Дата создания       | ABTOD | Дата последнего<br>изменения                 | Автор последнего<br>изменения | Статус документа  |  |  |
| images.png                                | <b>ROBERT STREET</b>                                                                                                    |          |                        | 20.04.2022         | C:\Users\iu\Pictures\Sa 12 K5                                                                                                    |        | png          | Файл "PNG"            | 02.02.2023 11:47:33 |       | R OПиПКЗАУ 02.02.2023 11:47:33               | <b>A ON THE SAULT</b>         | Объявлена закупка |  |  |
|                                           | <br>Отказ от проведения закупки<br>• Ф Открыть файл/папку по ссылке   • Документы   Ф Сохранить документ в БД   • Выгрузить все файлы   • 1 |          |                        |                    |                                                                                                    |        |              |                       |                     |       |                                              |                               |                   |  |  |
| 国一面                                       |                                                                                                    |          |                        |                    |                                                                                                    |        |              |                       |                     |       |                                              |                               |                   |  |  |
| Список                                    | Иерархическая структура                                                                                                    |          |                        |                    |                                                                                                    |        |              |                       |                     |       |                                              |                               |                   |  |  |
|                                           | 関   食 Печать                                                                                                    |          |                        |                    |                                                                                                    |        |              |                       |                     |       |                                              |                               |                   |  |  |
| Наименование<br>докчмента                 | Комментарий                                                                                                    | Редакция | Признак<br>действующая |                    | Опубликовано Ссылка на файл/папку                                                                                                    | Размер | Наименование | Тип Файла<br>Описание | Дата создания       | ABTOD | Ачаит записи<br>Дата последнего<br>изменения | Автор последнего<br>изменения | Статус документа  |  |  |

*Рис. 2-157 Документ Закупка. Вкладка Документы закупки/ Отмены/отказ*

На вкладке *Состав комиссии* окна *Закупка* формируется состав *конкурсной комиссии*<sup>1</sup> для проведения конкурентной закупки:

| Закупка Внутренний код 22-3м-1.5-0002<br>111 действия<br>Общая информация Документы участника Документы закупки Состав комиссии Процедура угорговывания История движения Связанные документы |     |           | Вид документа План   |                                                                     |                         |     |        |                           |                    |  |                |                     |                                                                    |       | Статус: Объявлена  |
|----------------------------------------------------------------------------------------------------|-----|-----------|----------------------|---------------------------------------------------------------------|-------------------------|-----|--------|---------------------------|--------------------|--|----------------|---------------------|--------------------------------------------------------------------|-------|--------------------|
|                                                                                                    |     |           |                      |                                                                     |                         |     |        |                           |                    |  |                |                     |                                                                    |       |                    |
|                                                                                                    |     |           | <b>Сотридник</b>     |                                                                     |                         |     |        | Статус члена              | Причина отсутствия |  | Докчменты:     |                     |                                                                    |       |                    |
| Фамилия                                                                                                    | Имя | Отчество  |                      | Должность                                                           | Подразделение           |     | Филиал | КОМИССИИ                  |                    |  |                |                     | Q ▽ ▽   眼   @ Добавить -   吸 Открыть -   @ Выгрузить -   面 Удалить |       | <b>Предварител</b> |
| Зам.ген.директора/оби АУП                                                                                                    |     | Замано    |                      | Заместитель генерального директі Административно-управленческий АУП |                         |     |        | Зам. председатель Отпуск. |                    |  |                |                     |                                                                    |       |                    |
| • Нач.слухбы документо АУП                                                                                                    |     | Начелекбы | Начальник слукбы     |                                                                     | Слакба докчиентооборота | AUT |        | Председатель              |                    |  |                |                     |                                                                    |       |                    |
| AUT<br><b>ЭкономистАУП</b>                                                                                                    |     | Экономист | Начальник управления |                                                                     | Юридическое управление  | AUT |        | Член комиссии             |                    |  |                |                     |                                                                    |       |                    |
|                                                                                                    |     |           |                      |                                                                     |                         |     |        |                           |                    |  |                | Наименование файла. | Размер файла, Кб                                                   |       |                    |
|                                                                                                    |     |           |                      |                                                                     |                         |     |        |                           |                    |  |                |                     |                                                                    |       | Лата               |
|                                                                                                    |     |           |                      |                                                                     |                         |     |        |                           |                    |  | Замечания docx |                     |                                                                    | 12.26 | 02.02.2023 11:53:  |
|                                                                                                    |     |           |                      |                                                                     |                         |     |        |                           |                    |  | Tekct.bd       |                     |                                                                    | 0.01  | 02.02.2023 11:53:  |
|                                                                                                    |     |           |                      |                                                                     |                         |     |        |                           |                    |  |                |                     |                                                                    |       |                    |

*Рис. 2-16 Документ Закупка. Вкладка Состав комиссии*

Скопировать из другой комиссии В зависимости от выбора пункта в меню Выбрать из справочника Кнопки **В** добавить члена комиссии •, для включения в список можно использовать выбор сотрудников из общего справочника персонала предприятия или включение в члены комиссии участников предыдущих комиссий. Прикрепление внешних документов для хранения в базе данных АСМО, выполняется аналогично

вышеописанному, при нажатой кнопке **Q** документы

Действия с документом *Закупк*а выполняются с помощью команд меню

**• Подвести итоги ••** Завершить проведение закупки

• Вершействия • Отменить объявление закупки **• Отменить подведение итогов КНОПКИ** 

документа *Закупка* или панели *Журнала документов*, позволяющих последовательно изменять статус документа<sup>2</sup> в соответствии с принятой технологией проведения закупок.

Информация по последовательности изменения статуса закупки отображается на вкладке *История движения* окна *Закупка*, например:

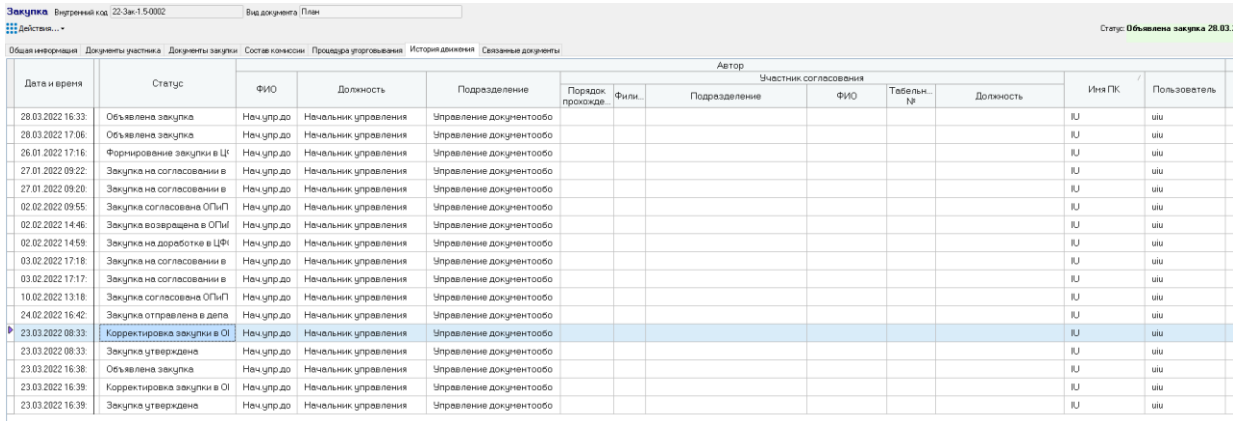

<sup>1</sup> А также, в зависимости от способа закупки, *аукционной комиссии* или *комиссии по подведению итогов запросов предложений*.

<sup>2</sup> Набор команд меню предусматривает возможность возращения документа в предыдущий статус.

<u>.</u>

#### *Рис. 2-17 Документ Закупка. Вкладка История движения*

Ниже приведен пример последовательности статусов, которые может принимать документ в процессе проведения закупки: *Объявлена закупка - Подведение итогов - Закупка проведена.*

#### *2.5 Закупочная документация*

<span id="page-22-1"></span><span id="page-22-0"></span>Для подготовки закупочной документации из документа закупки необходимо создать документ «Договор/дополнительный документ к договору». Документ будет создан в статусе *Проект договора (закупочная документация)*. После того как документ будет согласован и подписан он перейдет в статус *Действующий (закупочная документация)*, далее работа ведется не с закупочной документацией, а с проектом договора или дополнительного документа. Более подробная информация по работе с документом договора/дополнительного документа к договору описано в подсистеме управленческого учета.

Создать документ *Договор/дополнительный документ к договору* для ввода данных по закупочной документации можно с помощью команды

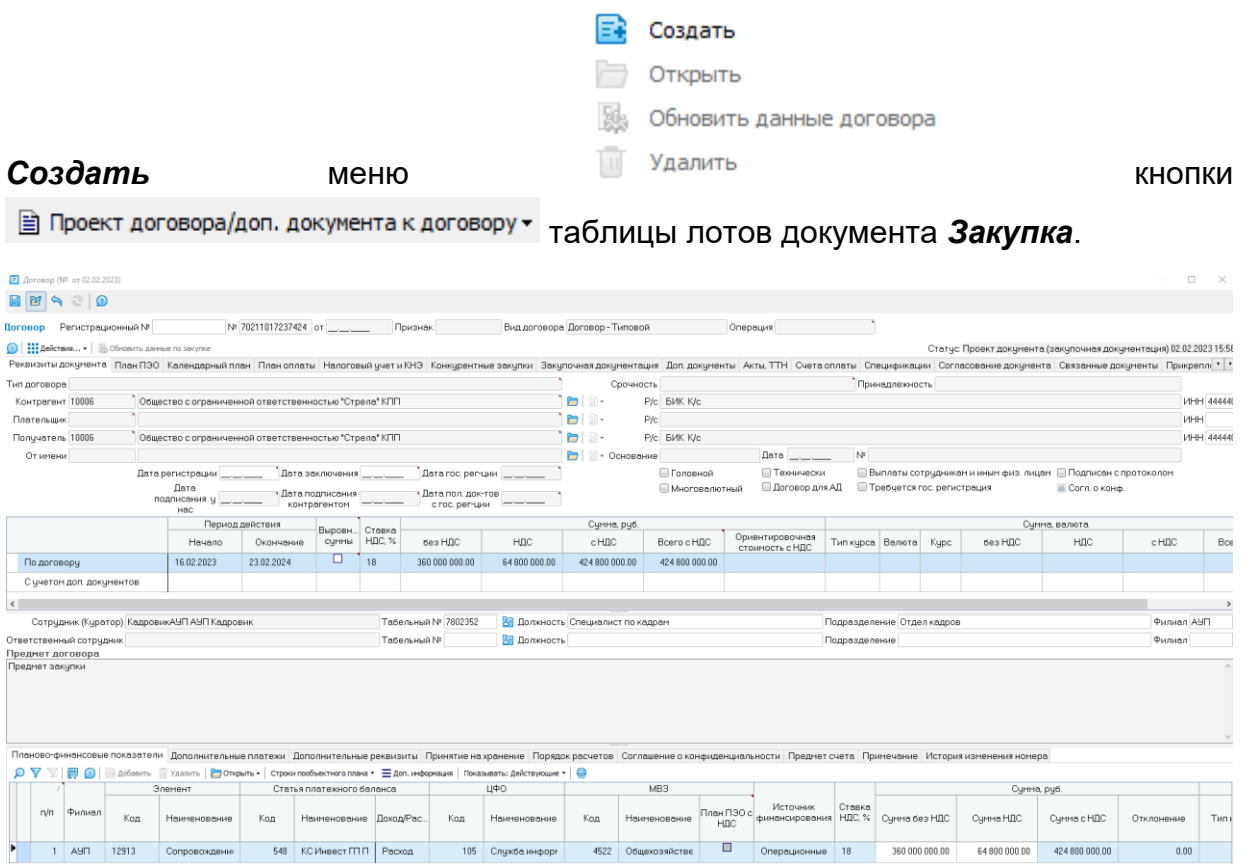

#### *Рис. 2-180 Документ Договор. Вкладка Реквизиты документа*

Для оформления документа следует ввести его регистрационный номер

и остальные реквизиты, сохранить введенные данные с помощью кнопки ...

Документ создается в статусе *Проект документа (закупочная документация)*.

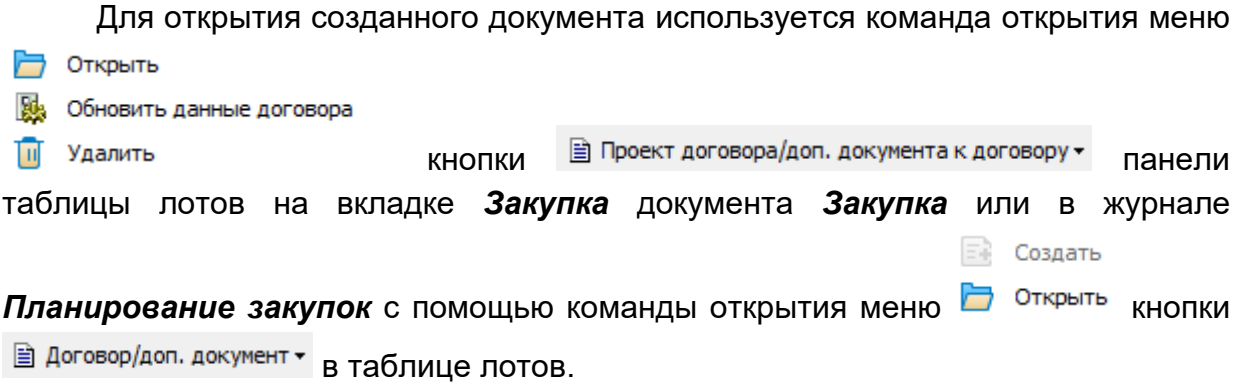

На вкладке *Спецификации<sup>1</sup>* документа отображается только для просмотра перечень подключенных спецификаций, оформленных по заявкам МТР Общества, например:

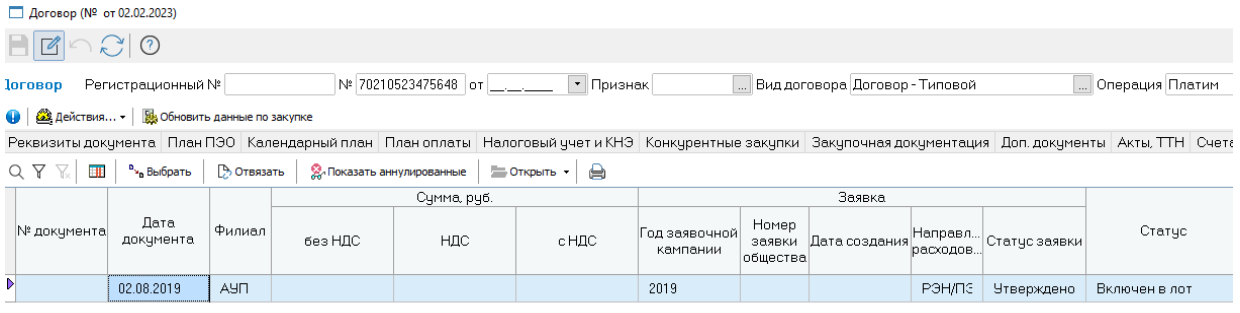

#### *Рис. 2-19 Договор. Вкладка Спецификации*

Документы вида *Спецификация* подключаются к договору/дополнительному документу к договору на этапе оформления закупки по плану МТР (см. [Формирование закупок\)](#page-6-0). После ввода данных в окне выбора основания новой закупки (выбора статьи платежного баланса для раздела плана, элемента затрат для статьи, как показано на [Рис.](#page-7-0) 2-) и нажатия кнопки

Выбор выводится окно выбора спецификаций из числа включенных в заявочную кампанию указанного значения в поле «Период просмотра»:

<sup>1</sup> Для формирования закупки с выбором спецификации требуется подсистема «Заявка МТР».

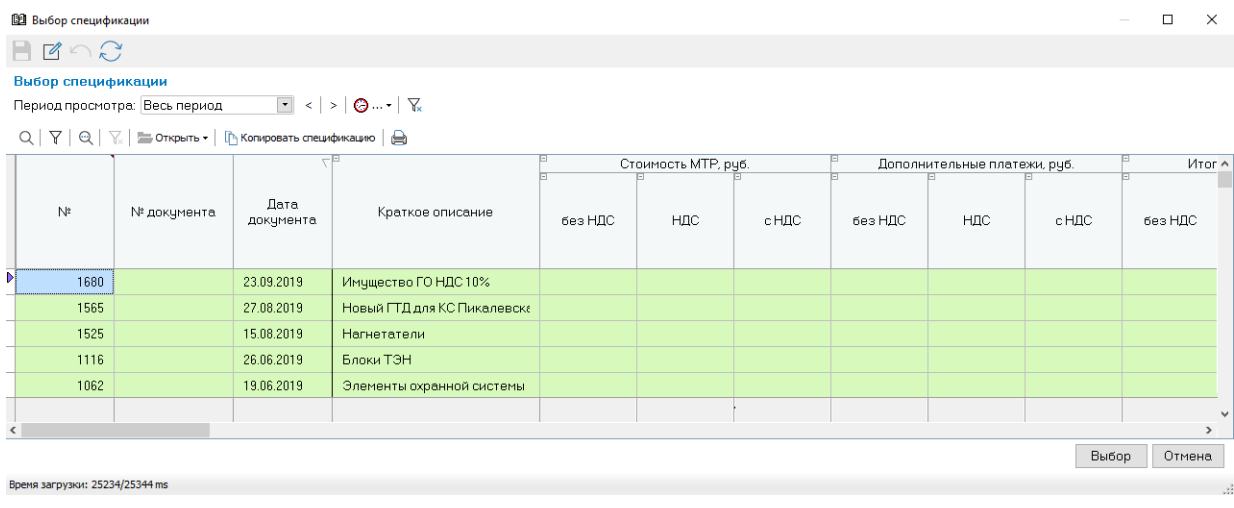

#### *Рис. 2-202 Окно выбора спецификаций МТР*

Выбранные спецификации подключаются к документу. Окно с подключенной спецификацией в статусе *Включена в лот* можно открыть с Спецификацию

помощью команды меню <sup>Заявку МТР</sup> кнопки <sup>в открыть вкладки</sup> *Спецификации* договора.

| Статус: Включен в лот 20.07.2022 11:53<br>14 Создать новый [7] Копировать   Да действия •   Да Печать •<br>Основные сведения по докчментч:<br>Направление расходования РЭН/ПЭН<br>Способ приобретения<br>П Централизованный поставшик<br>Общество с ограниченной ответственностью<br>Краткое описание<br>Сумма без НДС, руб. Сумма НДС, руб. Сумма с НДС, руб.<br>MTP:<br>153 206.76<br>30 641.36<br>Jon nee<br>Konn MYCMTP<br>30 641.36<br>183 848.12<br>153 206.76<br>Viroro:<br><u>И Для каждой позиции документа</u><br>Дата поставки с 30.11.2019<br>Дата поставки по ______<br>Закилка:<br>$648 \equiv$<br>Статья платежного баланса 619 Выручка.<br>ЦФО 2 уровня<br>Уникальный №<br>Внутренний код<br>N# onte flox 1<br>183 848.12<br>Наименование лота тест МТР лот<br>Начальная цена лота, руб.<br>Nº FIFT3 (AC33)<br>Преднет закупки тест МТР<br>Вид закипки<br>Реквизиты письма-обоснования<br>Дата письма-обоснования ____<br>Дата агентского   _____<br>№ агентского<br>⇒<br>№ договора 70210523475648<br>Дата заключения _____<br>Дата начала действия 13.09.2022<br>Дата окончания действия 13.09.2024<br>Дата регистрации ____<br>Позиции спецификации Дополнительные платежи<br>[2] Ставка НДС +   1 Номенклатура МТР +   三 Документы по позиции   予 Загрузка из Excel +   A<br>$Q$ $\overline{Y}$<br><b>THE</b><br>唔<br>⊛<br>• Ввод по цене • По полной стоимости • Вручную<br><b>MTP</b><br>Количество<br>Цена без НДС, рчб.<br><b>Подгруппа</b><br>Группа Реестра<br>Есть<br>Распределено по Не распределено<br>Сучетом<br>Реестра МТР ПАО<br>По прайсу из<br>Цена по прайсу<br>По позиции<br>По прайсу<br>Едини.<br>Номенкла-<br>Наименование<br>MTP FIAO<br>Вид<br>ОКПЛ2<br>Имп.<br>сертифи По спецификации<br>По спецификации дополнительных<br>no<br>дочгим<br><b>MTP</b><br>турный №<br>Справочник<br>сводной заявки<br>из ГК<br>измер.<br>спецификации<br>заявки<br>Интергаз.<br>«Газпром»<br>спецификациям спецификациям<br>плотежей<br>«Газпром»<br>$\Box$<br>090403436<br>Резок Факел ть<br>M.<br>2.00<br>0.00<br>3 261.44<br>3 261.44<br>3 3 3 5 . 0 0<br>3874.86<br>2.00<br>0.00<br><b>UT</b><br>Ξ<br>090403435<br>Редчктор БКО-! М<br>17.00<br>17.00<br>0.00<br>0.00<br>1515.03<br>1515.03<br>1120.00<br>1920.00<br>1828.61<br>UT | Дата документа 02.08.2019<br>Спецификация №<br>PHOMA AND                                       |  |  |  |  |  |  |  |  |  |  |  |  |
|----------------------------------------------------------------------------------------------------|------------------------------------------------------------------------------------------------|--|--|--|--|--|--|--|--|--|--|--|--|
|                                                                                                    |                                                                                                |  |  |  |  |  |  |  |  |  |  |  |  |
|                                                                                                    | Реквизиты документа История движения документа Связанные документы Прикрепленные файлы Отладка |  |  |  |  |  |  |  |  |  |  |  |  |
|                                                                                                    |                                                                                                |  |  |  |  |  |  |  |  |  |  |  |  |
|                                                                                                    | Год заявочной кампании 2019                                                                    |  |  |  |  |  |  |  |  |  |  |  |  |
|                                                                                                    | Контрагент                                                                                     |  |  |  |  |  |  |  |  |  |  |  |  |
|                                                                                                    |                                                                                                |  |  |  |  |  |  |  |  |  |  |  |  |
|                                                                                                    |                                                                                                |  |  |  |  |  |  |  |  |  |  |  |  |
|                                                                                                    |                                                                                                |  |  |  |  |  |  |  |  |  |  |  |  |
|                                                                                                    |                                                                                                |  |  |  |  |  |  |  |  |  |  |  |  |
|                                                                                                    |                                                                                                |  |  |  |  |  |  |  |  |  |  |  |  |
|                                                                                                    |                                                                                                |  |  |  |  |  |  |  |  |  |  |  |  |
|                                                                                                    |                                                                                                |  |  |  |  |  |  |  |  |  |  |  |  |
|                                                                                                    |                                                                                                |  |  |  |  |  |  |  |  |  |  |  |  |
|                                                                                                    |                                                                                                |  |  |  |  |  |  |  |  |  |  |  |  |
|                                                                                                    | Договор:                                                                                       |  |  |  |  |  |  |  |  |  |  |  |  |
|                                                                                                    |                                                                                                |  |  |  |  |  |  |  |  |  |  |  |  |
|                                                                                                    |                                                                                                |  |  |  |  |  |  |  |  |  |  |  |  |
|                                                                                                    | Регистрационный №                                                                              |  |  |  |  |  |  |  |  |  |  |  |  |
|                                                                                                    |                                                                                                |  |  |  |  |  |  |  |  |  |  |  |  |
|                                                                                                    |                                                                                                |  |  |  |  |  |  |  |  |  |  |  |  |
|                                                                                                    |                                                                                                |  |  |  |  |  |  |  |  |  |  |  |  |
|                                                                                                    |                                                                                                |  |  |  |  |  |  |  |  |  |  |  |  |
|                                                                                                    |                                                                                                |  |  |  |  |  |  |  |  |  |  |  |  |
|                                                                                                    |                                                                                                |  |  |  |  |  |  |  |  |  |  |  |  |

*Рис. 2-21 Включенная в лот спецификация*

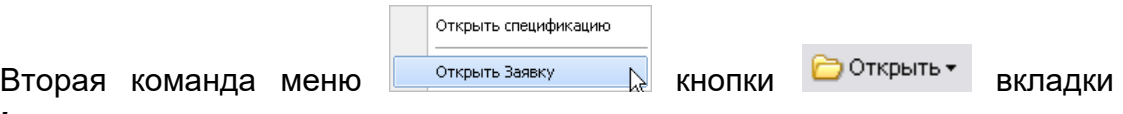

*Спецификации* карточки предназначена для открытия окна просмотра заявки МТР Общества, спецификация которой включена в лот.

На вкладке *Закупочная документация* карточки формируется перечень документации о закупке. Документация о закупке (*конкурсная документация, документация об аукционе, документация о запросе предложений*) это комплект документов, содержащий полную информацию о предмете, условиях и правилах проведения конкурентной закупки. Документация о закупке содержит правила подготовки, оформления и подачи заявок на участие в конкурентной закупке, критерии и порядок оценки и сопоставления заявок, а также условия заключаемого в результате проведения закупки договора.

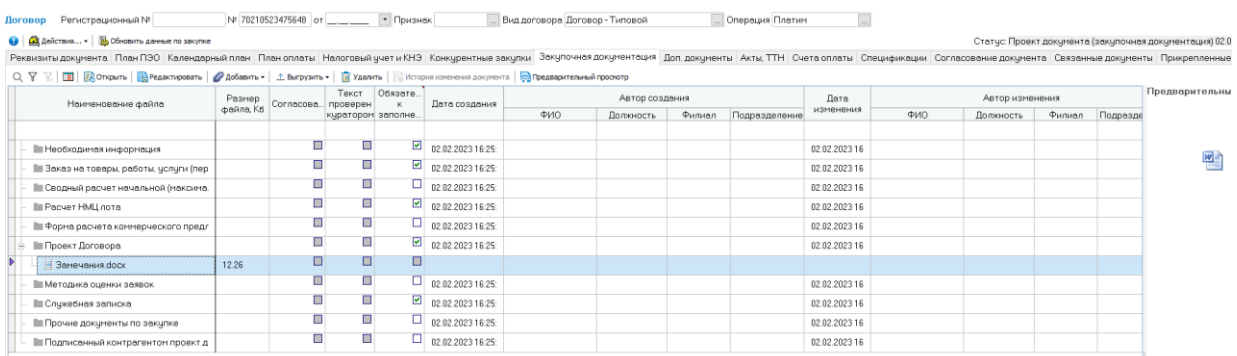

#### *Рис. 2-224 Договор. Вкладка Закупочная документация*

Для формирования перечня документов используется меню Из файла ... кнопки  $\mathscr O$  Добавить  $\cdot$ Из буфера ...

Вкладка *Согласование документа* предназначена для выполнения действий по согласованию карточки, реализованных по общему принципу согласования документов в АСМО ПХД:

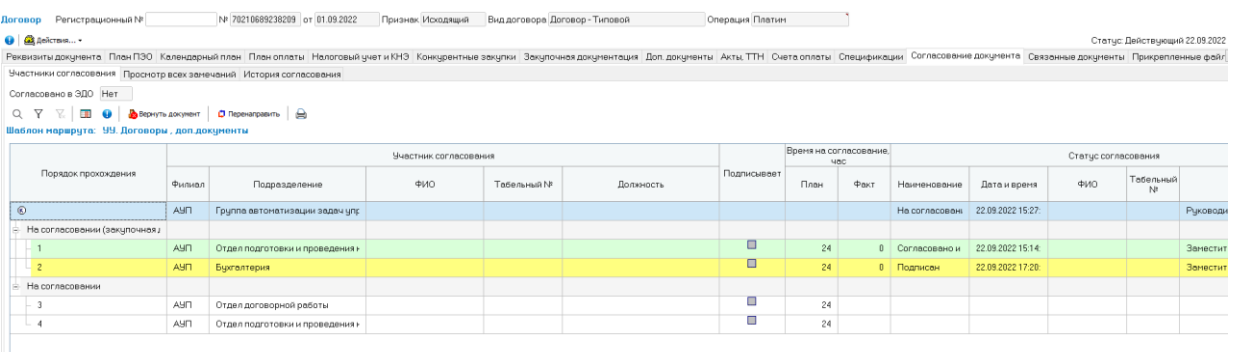

#### *Рис. 2-235 Договор. Вкладка Согласование документов*

Маршрут согласования документа или формируется вручную (меню Подразделение кнопки  $\mathbb{C}^{\bullet}$ , или выбирается готовый из шаблона (меню Персонал  $P_{\gamma_B}$  Выбрать

кнопки  $\mathbb{A}$  Шаблон маршрута...  $\cdot$ ). В общем случае маршрут согласования Удалить документа включает пункты - структурное подразделение (инициатор закупки или ЦФО 2) - куратор закупки (ответственный пользователь) – ЦФО 1 – ОП и ПКЗ и может быть оперативно перенастроен в соответствии с тематикой закупки или требованиями внутреннего заказчика.

Для отправки документа на согласование, возврата на доработку используется меню кнопки **...** действия и договора. Пользователь, у которого в данный момент находится документ, может выполнять действия с ним с

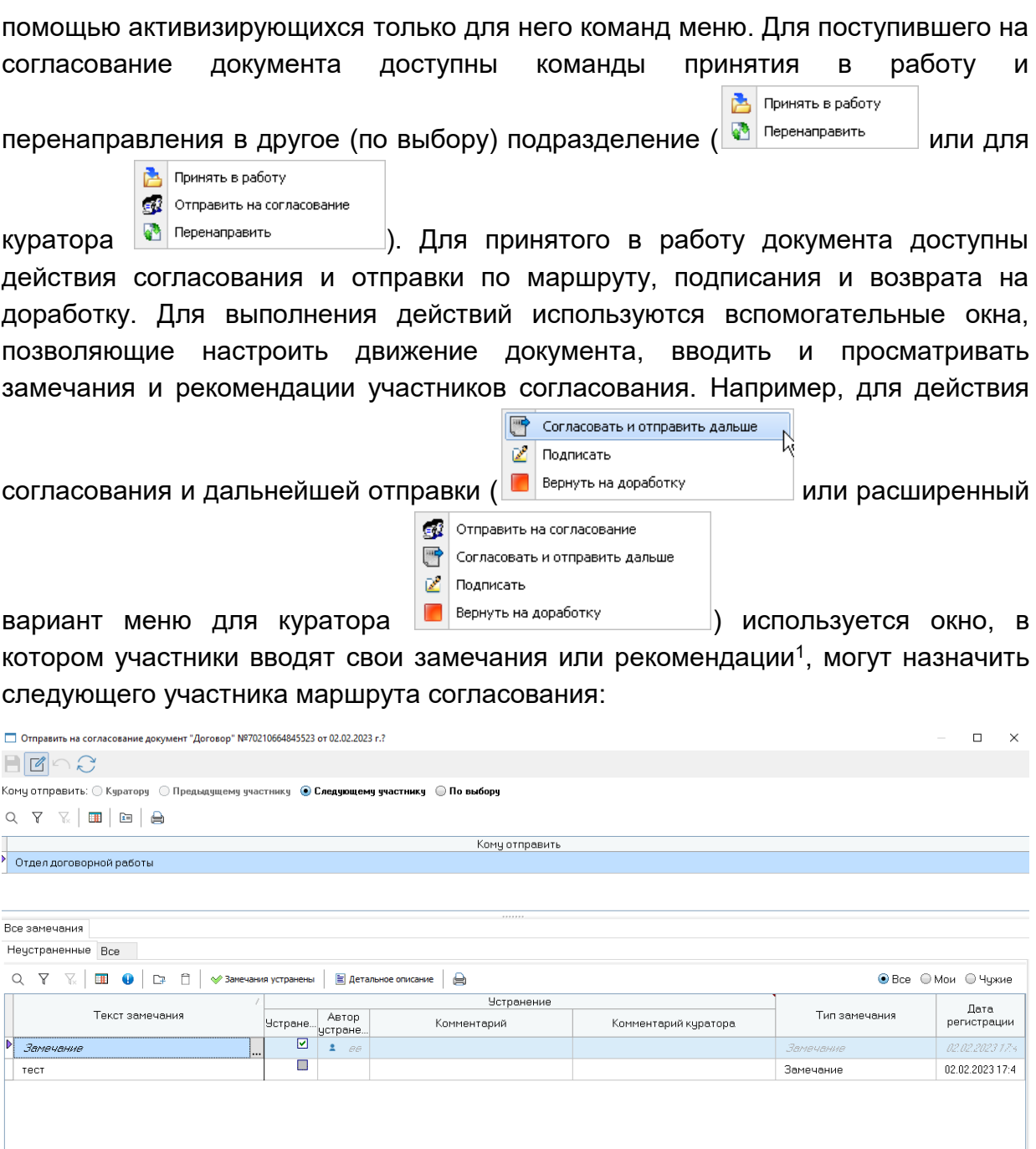

<span id="page-26-0"></span>Строка 1 Всего 2 Время 00:00.0

1

*Рис. 2-246 Окно настройки согласования и отправки документа*

Отправить на согласование | Отмена

<sup>1</sup> Замечания обязательны для устранения. Факт устранения фиксируется кнопкой **◆ Замечания устранены** 

Руководитель группы

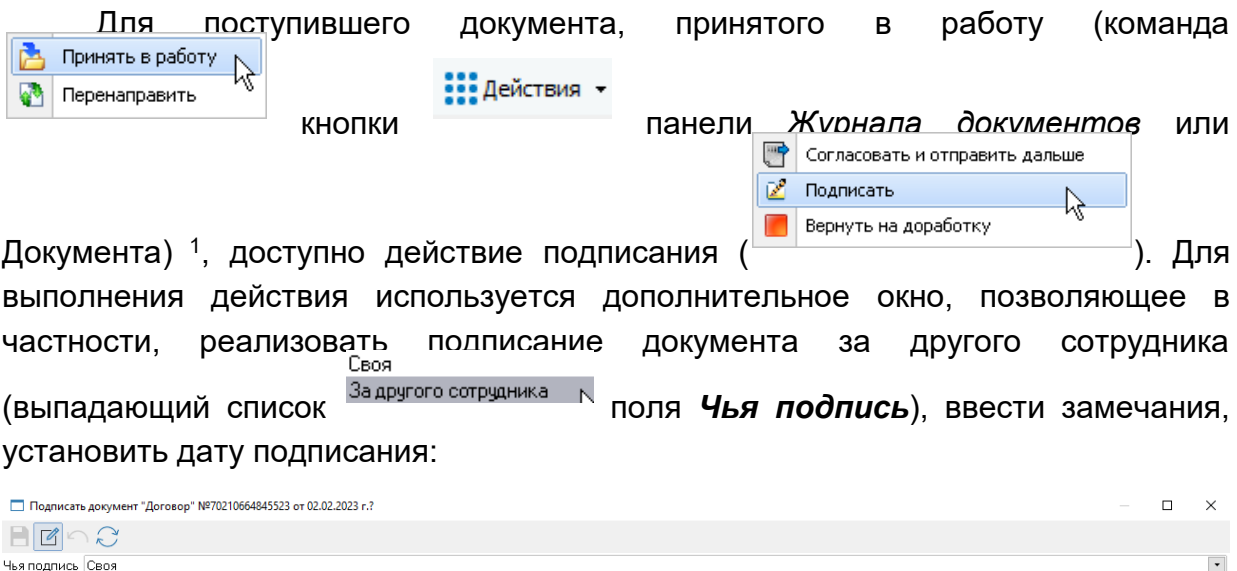

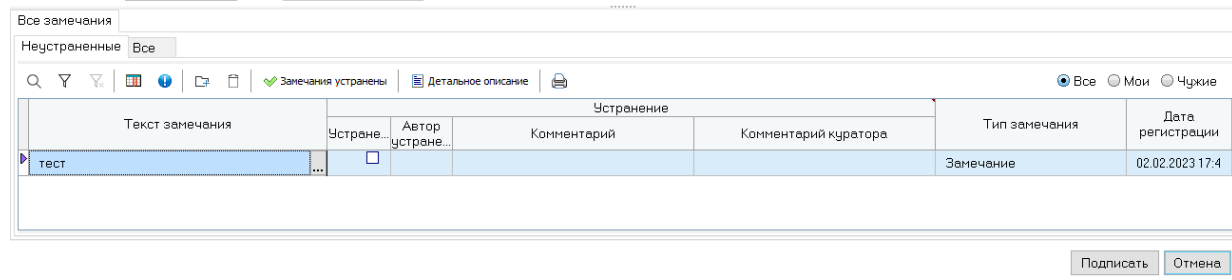

*Рис. 2-37 Окно настройки подписания документа*

После выполнения действия (кнопка <sup>Подписать</sup>) подписанный документ приобретает статус *Действующий (закупочная документация)*.

Если пользователем, к которому поступил документ, выбрана команда

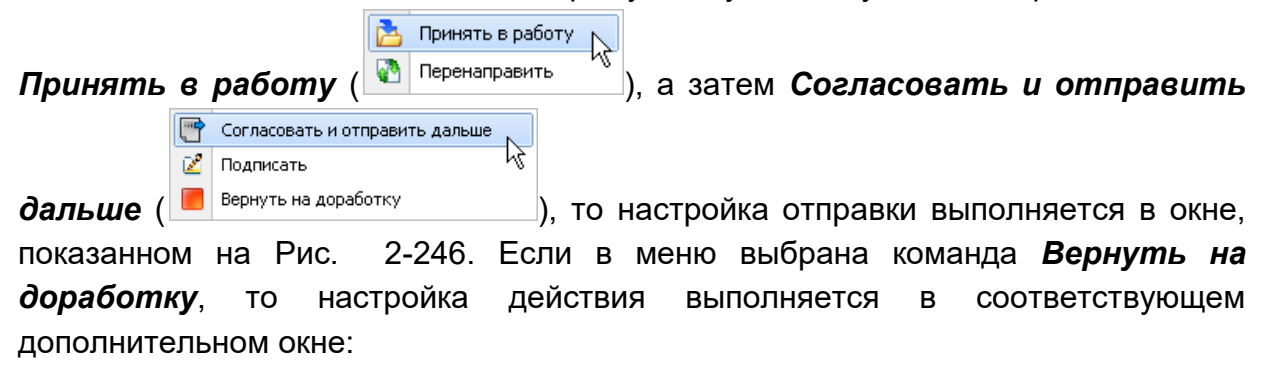

1

Подписант

Crooks 1 Board 1 Board 00:00 0

Дата подписания 02.02.2023 • Автор

<sup>1</sup> Для перенаправления документа используется окно, аналогичное окну, показанному на [Рис.](#page-26-0) 2-24, для выполнения действия – кнопка **. О Перенаправить** 

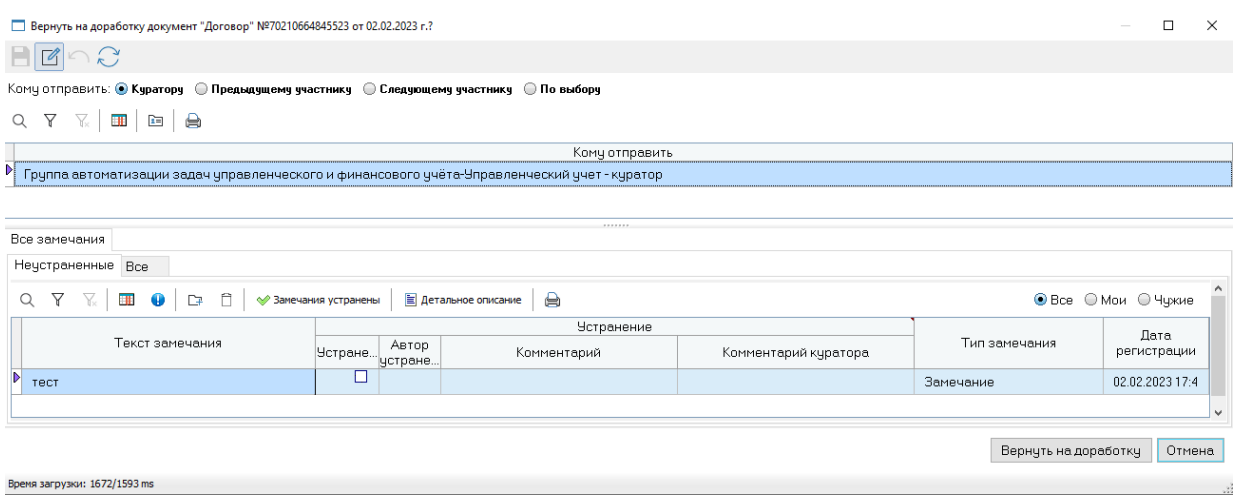

#### *Рис. 2-38 Окно настройки возврата документа на доработку*

Для документа в статусе *Действующий (закупочная документация)*

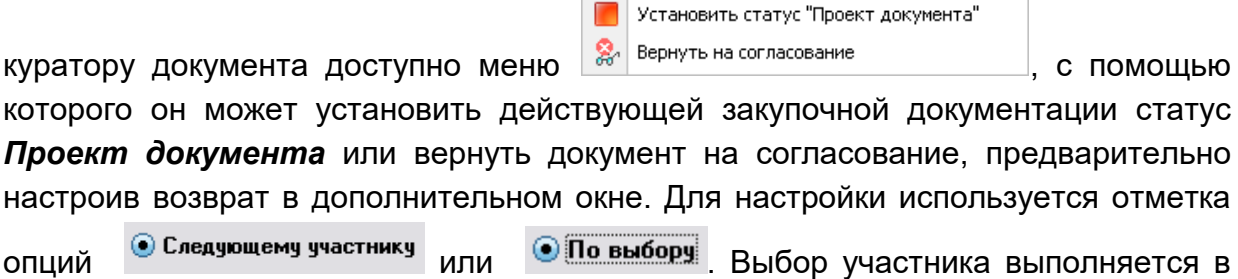

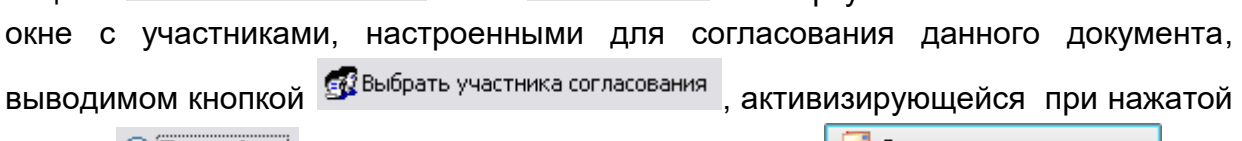

кнопке **• По выбору** Действие выполняется по кнопке **. В** Вернуть на согласование

Таким образом, каждому участнику маршрута согласования документа для каждого статуса карточки доступен свой, определенный настроенный набор

команд меню кнопки <sup>1</sup> **:::** действия • 1, позволяющий реализовать этапы движения документа.

На вкладке *История движения документа* карточки отображаются только для просмотра данные по последовательности изменения статусов (даты и авторы изменений).

Вкладка *Связанные документы* содержит перечень документов, ссылки на которые содержатся в карточке.

<sup>1</sup> Или отсутствие доступных команд, если карточка находится в другом пункте согласования.

| Nº 70210523475648 от ____ • Признак<br>Вид договора Договор - Типовой<br>Il Oперация Платим<br>Договор Регистрационный № |                                                                                                    |    |            |        |               |              |            |             |                |        |      |               |     |          |                       |           |
|----------------------------------------------------------------------------------------------------|----------------------------------------------------------------------------------------------------|----|------------|--------|---------------|--------------|------------|-------------|----------------|--------|------|---------------|-----|----------|-----------------------|-----------|
| A His Aevicteus .   86 Oбновить данные по закупке<br>Статус: Проект документа (закупочная документация) 02.02            |                                                                                                    |    |            |        |               |              |            |             |                |        |      |               |     |          |                       |           |
|                                                                                                    | Реквизиты документа План ПЗО Календарный план План оплаты Налоговый учет иКНЭ Конкурентные закупки Закупочная документация Доп документы Акты, ТТН Счета оплаты Спецификации Согласование документа Сеязамные документы Прикре |    |            |        |               |              |            |             |                |        |      |               |     |          |                       |           |
|                                                                                                    | Списком Деревом                                                                                                    |    |            |        |               |              |            |             |                |        |      |               |     |          |                       |           |
|                                                                                                    | 0 1 2 $\alpha$ $\nabla$ $\mathbb{E}$ $\mathbb{E}$ $\Rightarrow$ $\alpha$ mparts $\bigoplus$                                                                                                    |    |            |        |               |              |            |             |                |        |      |               |     |          |                       |           |
|                                                                                                    | Вид                                                                                                    | NE | Лата       | Филиал | Регистрацион. | Дата выписки |            | Сумма, руб. |                |        |      | Симма, валюта |     |          | Краткое описание      |           |
|                                                                                                    |                                                                                                    |    |            |        | номер         |              | без НДС    | H.D.C.      | c H.D.C.       | Валюта | Kupc | без НДС       | HDC | c H.D.C. |                       |           |
|                                                                                                    | Спецификация                                                                                                    |    | 02.08.2019 | AYO    |               |              | 153 206.76 | 30 641.36   | 183848.12      |        |      |               |     |          | газопламенное оборчдо | Включен в |
|                                                                                                    | Закцпка                                                                                                    |    | 20.07.2022 | AYO    |               |              | 153 206.76 | 30 641 36   | 183 848.12 RUB |        |      |               |     |          | TRCT MTP              | Формирова |
|                                                                                                    |                                                                                                    |    |            |        |               |              |            |             |                |        |      |               |     |          |                       |           |

<span id="page-29-0"></span>*Рис. 2-39 Договор. Вкладка Связанные документы.*

Документ открывается также с помощью кнопки **3** <sup>Открыть 1</sup> общего *Журнала документов* АСМО ПХД или двойного клика на записи.

АСМО-закупки. Руководство пользователя Страница 30

<sup>1</sup> Или двойного клика левой кнопки мыши по записи карточки на вкладке *Журнала документов*.

## <span id="page-30-0"></span>**3. Выгрузка данных в АСЭЗ**

Для выгрузки данных в *Автоматизированную систему электронных*  Выгрузить в АСЭЗ

закупок (АСЭЗ) используется команда меню <sup>Журнал выгрузки в АСЭЗ</sup> кнопки

**2** Выгрузка в АСЭЗ , которая находится в журнале *Планирование закупок*.

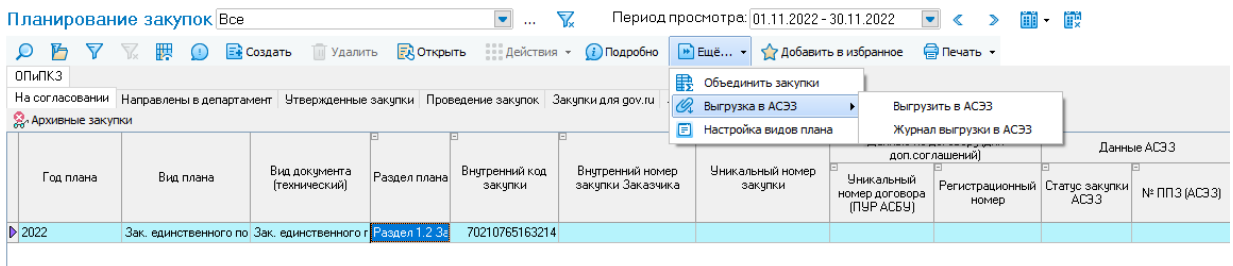

#### *Рис. 3-1 Кнопка «Выгрузка в АСЭЗ»*

По команде выводится окно формирования новой выгрузки:

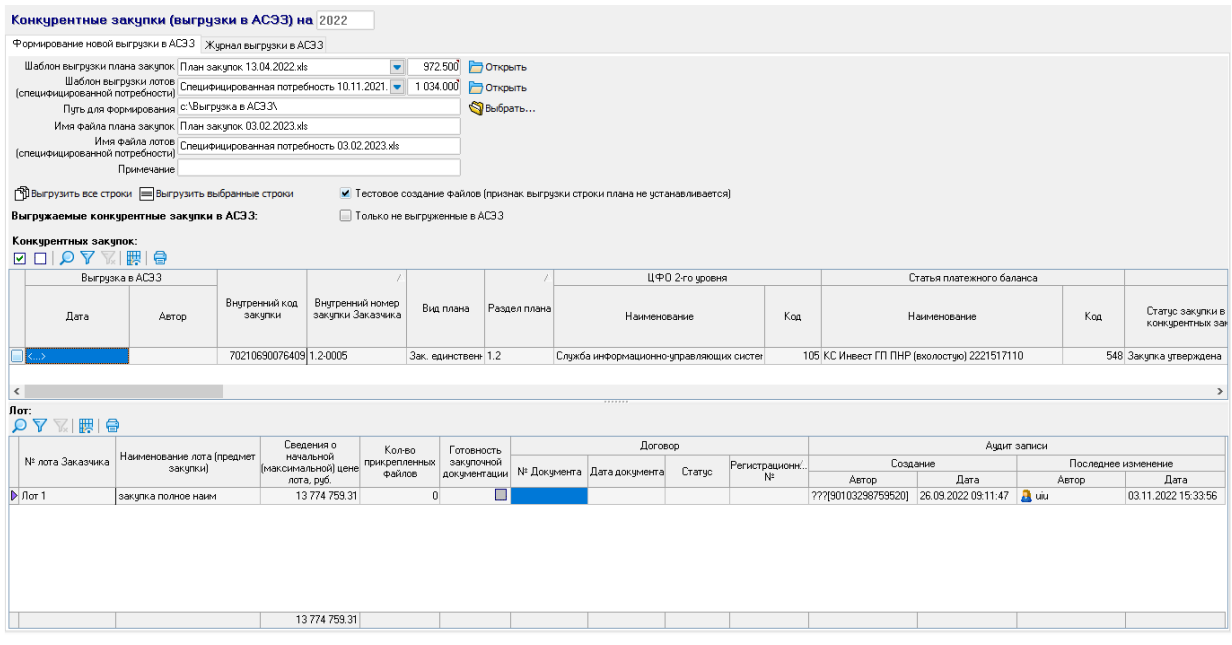

*Рис. 3-2 Окно выгрузки в АСЭЗ*

<span id="page-30-1"></span>В окне выбором из выпадающих по кнопкам  $\lceil \cdot \rceil$  списков указываются нужные [Шаблоны выгрузки](#page-31-0) отдельно для *плана закупок* и отдельно для *лотов* (*специфицированная потребность*).

Указывается путь для размещения формируемых файлов выгрузки (по умолчанию папка для выгружаемых файлов создается автоматически). Имена формируемых файлов формата **.***xls* (по умолчанию – *План закупок* и *Специфицированная потребность*) при необходимости редактируются вручную. При включенной опции **и** Только не выгруженные в АСЭЗ в файл выгрузки попадают только не выгружавшиеся строки плана.

Опция

И Тестовое создание файлов (признак выгрузки строки плана не устанавливается)

отмечается при отладке выгрузки (включена по умолчанию!). При отмеченной опции выгрузка строк не фиксируется, факт выгрузки не заносится в [Журнал](#page-33-0)  [выгрузки](#page-33-0) и все строки плана могут быть выгружены повторно.

Процесс выгрузки отмеченных  $(\vee)$  в таблице строк плана запускается кнопкой  $\equiv$  Выгрузить выбранные строки Для выгрузки всех строк (отображаемых с учетом установленной фильтрации) используется кнопка <sup>[В] Выгрузить все строки</sup>

Выгруженные записи отмечаются в таблице вкладки значком  $\boxed{\boxdot}$ 

#### *3.1 Шаблоны выгрузки*

<span id="page-31-0"></span>Выгрузка данных конкурентных закупок в АСЭЗ выполняется по шаблонам файлов, настраиваемым в отдельной форме:

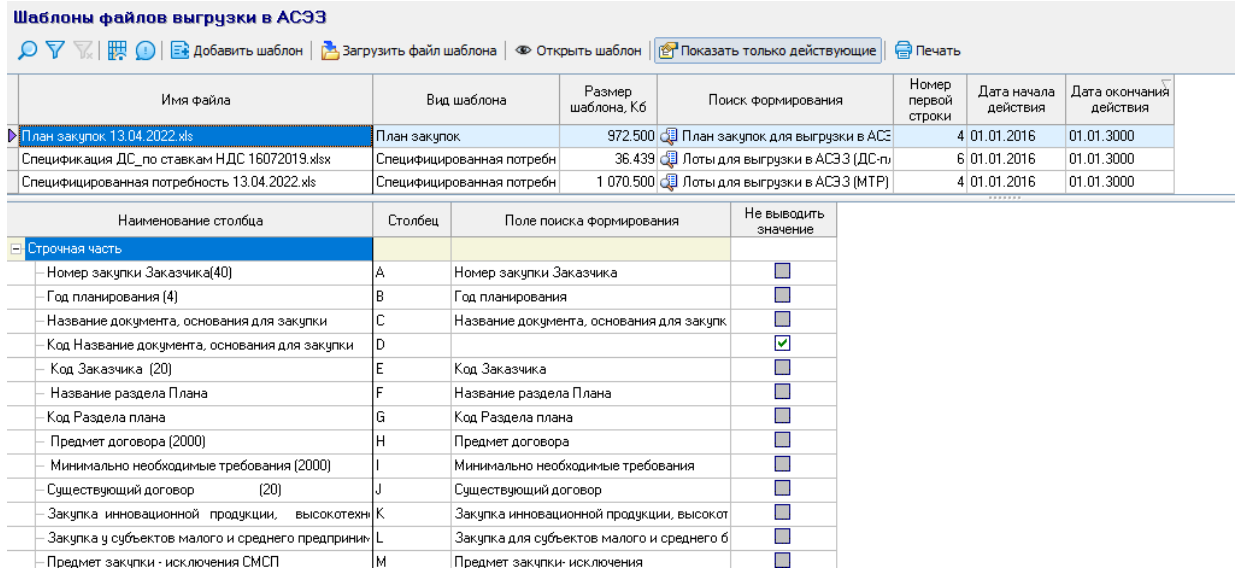

#### *Рис. 3-3 Шаблоны файлов выгрузки в АСЭЗ*

<span id="page-31-1"></span>В форме для *видов шаблонов* файлов выгрузки *План закупок* и *Специфицированная потребность* (файлы *Шаблон плана закупок по План закупок 13.04.2022.xls* и *Специфицированная потребность 10.11.2021.xls)* для столбцов таблицы указываются соответствующие поля поиска формирования.

Заполнение шаблона данными проводится с третьей строки, изменение первых двух заполненных строк шаблонов запрещается*.* Также нельзя изменять формулы*,* используемые при заполнении столбцов.

В каждом шаблоне в первой строке для каждого заполняемого поля указана необходимость обязательного заполнения поля и краткое описание поля. Поля, обязательные для заполнения, выделены фоном. В ячейке с названием столбца в скобках указывается размер (формат) вводимого

Код Заказчика

значения, например: <sup>(20)</sup> . Значения отсутствуют для столбцов, где для задания значения используются справочники и в случаях, когда заполняемое текстовое поле ограничения по длине строки не имеет. Запрещается корректировать вкладки шаблонов со справочниками. В заполненном шаблоне загрузки спецификации минимальное количество позиций равно количеству лотов.

При нажатой кнопке В Показать только действующие в форме отображаются только шаблоны выгрузки, срок действия которых актуален на текущую дату ([Рис.](#page-31-1) 3-3).

Для включения в форму новых шаблонов используются кнопки  $\triangleright$  Загрузить файл шаблона  $\triangleright$  По кнопке  $\triangleright$  Добавить шаблон  $\vert$  в перечень • Добавить шаблон шаблонов добавляется выбранный в проводнике файл шаблона в *MS Excel*, по кнопке выбранный файл шаблона выбранный дини. Шаблона заменяет текущий шаблон перечня.

Просмотр шаблона доступен по кнопке • Открыть шаблон окна выгрузки, например для *плана закупок*:

|   | <b>Ba</b>                                                                                                    |                                                                                                    |                  |                                                                                           |                                     |                                                                                                    | Шаблон плана закупок по Разделам 1,2,3,5,6,7,8.xlsx - Microsoft Excel |                                       | Работа с таблицами                                                           |                                                                               |                                                                                     |                                                                                      |                                                                                                    | $ =$ $x$                                   |                |
|---|----------------------------------------------------------------------------------------------------|----------------------------------------------------------------------------------------------------|------------------|-------------------------------------------------------------------------------------------|-------------------------------------|----------------------------------------------------------------------------------------------------|-----------------------------------------------------------------------|---------------------------------------|------------------------------------------------------------------------------|-------------------------------------------------------------------------------|-------------------------------------------------------------------------------------|--------------------------------------------------------------------------------------|----------------------------------------------------------------------------------------------------|--------------------------------------------|----------------|
|   |                                                                                                    | Главная                                                                                                    | Вставка          | Разметка страницы                                                                         | Формулы                             | Данные                                                                                                    | Рецензирование                                                        | Вид                                   | Конструктор                                                                  |                                                                               |                                                                                     |                                                                                      | $\odot$                                                                                                    | $\pi$ $\times$<br>$\overline{\phantom{a}}$ |                |
|   |                                                                                                    | $\begin{bmatrix} 1 & 1 \\ 0 & 1 \end{bmatrix} \;\times\;\; \begin{bmatrix} 1 & 1 \\ 0 & 1 \end{bmatrix} \;\times\;\; \begin{bmatrix} 1 & 1 \\ 0 & 1 \end{bmatrix} \;\times\;\; \begin{bmatrix} 1 & 1 \\ 0 & 1 \end{bmatrix}$ |                  |                                                                                           |                                     |                                                                                                    |                                                                       |                                       |                                                                              |                                                                               |                                                                                     |                                                                                      |                                                                                                    |                                            |                |
|   |                                                                                                    | H <sub>16</sub>                                                                                                    | $\mathbf{v}$ (a) | fx                                                                                        |                                     |                                                                                                    |                                                                       |                                       |                                                                              |                                                                               |                                                                                     |                                                                                      |                                                                                                    |                                            | ¥              |
|   |                                                                                                    | c.                                                                                                    | F                |                                                                                           |                                     |                                                                                                    | H                                                                     |                                       |                                                                              | к                                                                             |                                                                                     | M.                                                                                   | N                                                                                                    |                                            |                |
|   |                                                                                                    |                                                                                                    |                  | Обязательно к заполнению. Раздел Плана, в<br>рамках которого проводится закупка (выбор из | справочника)                        |                                                                                                    | Обязательно к заполнению. Предмет<br>договора по закупке              |                                       | Обязательно к заполнению.<br>Минимально необходимые<br>требования по закупке | Флаг выставляется в случае<br>принадлежности закупки к<br>указанной категории | <b>Onar</b><br>выставляется в<br>cavuae<br>принадлежности<br>закупки к<br>указанной | <b>OARD</b><br>выставляется в<br>cavuae<br>принадлежност<br>и закупки к<br>указанной | Обязательно к<br>заполнению. При<br>отсутствии цены<br>заполняется текстовое<br>поле - Сведения о<br>начальной максимальной | Заполн<br>отсутствии<br>цены               |                |
|   | Название документа.<br>Код Заказчика<br>Названне раздела Плана<br>основания для<br>(20)<br>закупки<br>$\overline{\phantom{a}}$ |                                                                                                    | Предмет договора |                                                                                           | Минимально необходимы<br>требования | Закупка инновационной<br>продукции,<br><b>ВЫСОКОТЕХНОЛОГИЧНОЙ</b><br>продукции и<br>лекарственных средств | Закупка для<br>субъектов<br>малого н<br>среднего<br>бизнеса           | Закупка<br>российских<br>товаров<br>÷ | Планнруемая цена<br>закупки (с НДС в<br>рублях) (13,2)                       | Caen<br>нача<br>максима:<br>(T)                                               |                                                                                     |                                                                                      |                                                                                                    |                                            |                |
|   |                                                                                                    |                                                                                                    |                  |                                                                                           |                                     |                                                                                                    |                                                                       |                                       |                                                                              |                                                                               |                                                                                     |                                                                                      |                                                                                                    |                                            |                |
|   |                                                                                                    |                                                                                                    |                  |                                                                                           |                                     |                                                                                                    |                                                                       |                                       |                                                                              |                                                                               |                                                                                     |                                                                                      |                                                                                                    |                                            |                |
|   |                                                                                                    |                                                                                                    |                  |                                                                                           |                                     |                                                                                                    |                                                                       |                                       |                                                                              |                                                                               |                                                                                     |                                                                                      |                                                                                                    |                                            |                |
| 6 |                                                                                                    |                                                                                                    |                  |                                                                                           |                                     |                                                                                                    |                                                                       |                                       |                                                                              |                                                                               |                                                                                     |                                                                                      |                                                                                                    |                                            |                |
|   | $H - 4$                                                                                                    | Раздел 2                                                                                                    |                  | Федеральные законы                                                                        | Разделы Плана закупок               |                                                                                                    | Источники финансирования                                              |                                       | Способы заку                                                                 |                                                                               |                                                                                     |                                                                                      |                                                                                                    |                                            |                |
|   | Готово                                                                                                    |                                                                                                    |                  |                                                                                           |                                     |                                                                                                    |                                                                       |                                       |                                                                              |                                                                               |                                                                                     | 田回凹                                                                                  | $\nabla +$<br>$70%$ $(-)$                                                                                                   |                                            | $\bigoplus$ .: |

*Рис. 3-4 Просмотр шаблона файла плана закупок по разделам 1,2,3,5,6,7.8* 

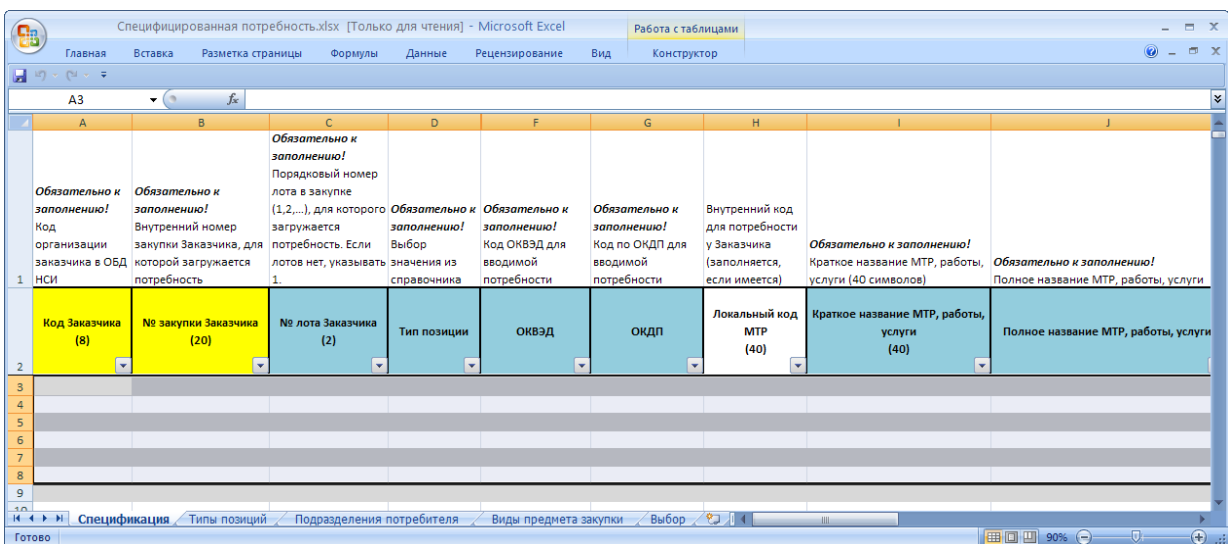

#### *Рис. 3-5 Просмотр шаблона файла «Специфицированная потребность. xlsx»*

Выгрузка выполняется одновременно всех выбранных строк и *плана закупок* и *специфицированной потребности* (файла лотов).

#### *3.2 Журнал выгрузки*

<span id="page-33-0"></span>Для просмотра истории выполненных операций выгрузки за выбираемый год (поле ) предназначен *Журнал выгрузки в АСЭЗ*. Окно журнала Выгрузить строки плана в АСЭЗ

вызывается командой меню **каралития выгрузки в АСЭЗ КНОПКИ выгрузки** (

**Выгрузка в АСЭЗ** , отображается на вкладке окна формирования выгрузки (см. [Рис.](#page-30-1) 3-2) или открывается запуском отдельного узла дерева метаданных.

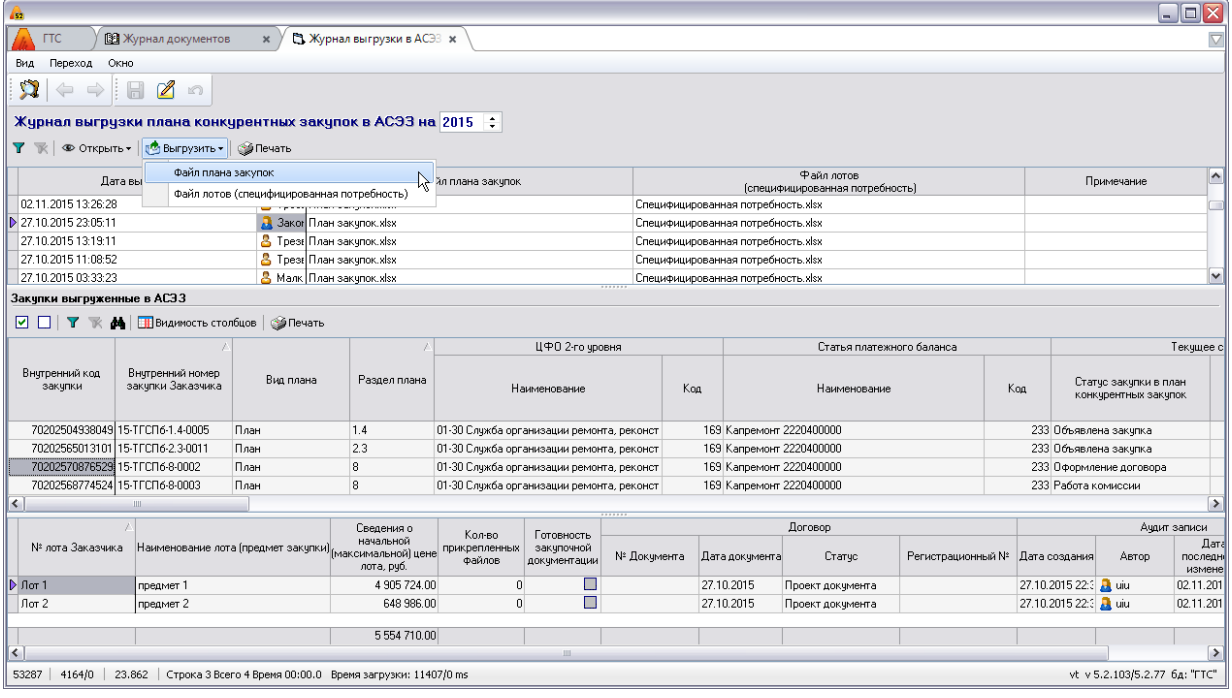

#### *Рис. 3-6 Журнал выгрузки в АСЭЗ*

Кроме этого журнал выгрузки размещен на второй вкладке окна настройки выгрузки в АСЭЗ (см. [Рис.](#page-30-1) 3-2).

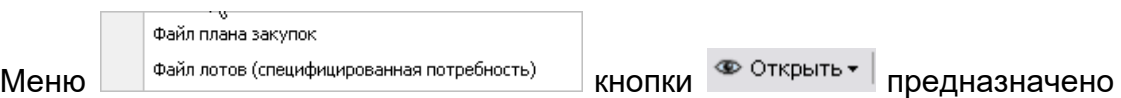

для просмотра файлов в выбранной записи журнала. Идентичное меню кнопки о<mark>ф</mark> выгрузить • предназначено для сохранения файлов выгрузки выбранной записи журнала как внешних файлов в выбранный с помощью проводника *Windows* каталог. В отличие от выгрузки данных закупок в АСЭЗ выгрузка во внешние фалы файлов *плана закупок* и *специфицированной потребности* (файла лотов) из журнала выполняется раздельно.

С помощью кнопок панелей журнала и таблицы *Закупки, выгруженные в АСЭЗ*, формируются в *MS Word* или *MS Excel* настраиваемые отчеты, содержащие отображаемые в текущий момент в журнале данные.

## **4. Нормативно справочная информация**

<span id="page-35-0"></span>При вводе данных по конкурентным закупкам используются справочники общего назначения АСМО ПХД (*ставки НДС, ОКВЭД* и т.д.). Нормативно справочная информация, используемая только для работы *модуля конкурентных закупок*, поддерживается пользователями ОП и ПКЗ. Ответственный сотрудник ОП и ПКЗ формирует и отвечает за поддержание в актуальном состоянии в АСМО ряда справочников и классификаторов, источником данных для которых являются справочники ИУС ПАО «Газпром». К ним относятся заполняемые вручную справочники *типа, вида, форм, направлений закупки*, *видов плана конкурентных закупок* и т.д., включенных в общую форму справочников АСМО ПХД. Например, справочник *Разделы плана закупок*, включенный в раздел *Конкурентные закупки* общей формы:

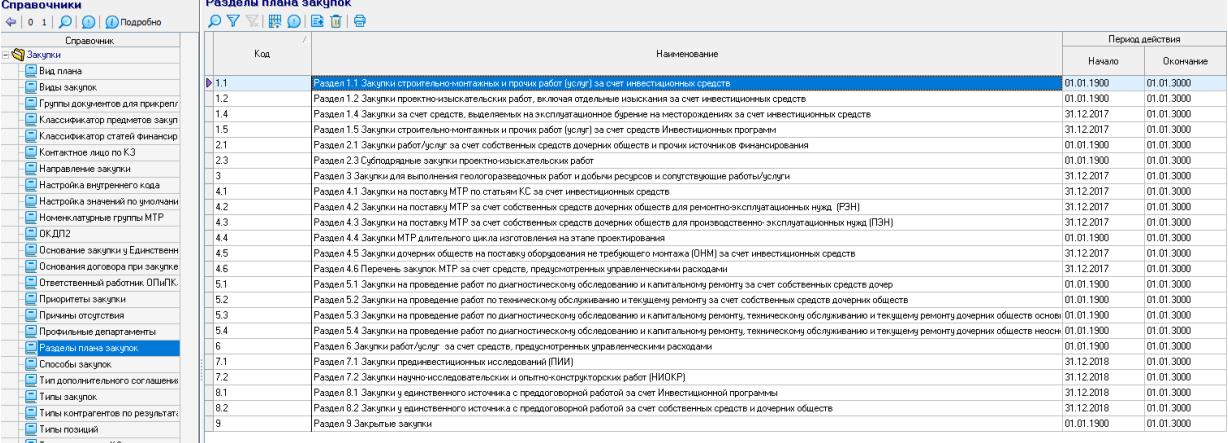

#### *Рис. 4-1 Справочник «Разделы плана закупок»*

<span id="page-35-1"></span>В справочнике *Виды плана* перечислены возможные виды планов и дополнений к планам, указываются связанные разделы из справочника, показанного на [Рис.](#page-35-1) 4-1, и периоды действия версий плана, перечисленных в разделе [Формирование закупок](#page-6-0).

| $\blacksquare$ $\blacksquare$ $\times$<br>452                                      |                               |                                                                                                    |                                     |            |                               |  |  |  |  |  |  |  |  |
|------------------------------------------------------------------------------------|-------------------------------|----------------------------------------------------------------------------------------------------|-------------------------------------|------------|-------------------------------|--|--|--|--|--|--|--|--|
| <b>В Формирование закупок - х</b><br>В Справочники<br><b>FTC</b><br>$\pmb{\times}$ |                               |                                                                                                    |                                     |            |                               |  |  |  |  |  |  |  |  |
| Окно<br>Вид<br>Переход                                                             |                               |                                                                                                    |                                     |            |                               |  |  |  |  |  |  |  |  |
| $\mathbf{a}$<br>$\mathscr{B}$<br>е<br>H<br>H.<br>$\Rightarrow$                     |                               |                                                                                                    |                                     |            |                               |  |  |  |  |  |  |  |  |
| $\Leftrightarrow$ 0 1 2                                                            | Вид плана конкурентых закупок |                                                                                                    |                                     |            |                               |  |  |  |  |  |  |  |  |
| $\hat{\phantom{a}}$<br>Наименование справочника                                    |                               | $\bullet X \mathrel{\mathop{\otimes}} Y \mathrel{\mathop{\otimes}} \mathrel{\mathop{\otimes}}$ | • Все • Действующие • Недействующие |            |                               |  |  |  |  |  |  |  |  |
| • • Служебные командировки                                                         |                               |                                                                                                    |                                     |            | Период действия               |  |  |  |  |  |  |  |  |
| + У Управленческий учет                                                            | Код                           |                                                                                                    | Наименование                        | Начало     | Окончание                     |  |  |  |  |  |  |  |  |
| <b>• У Мероприятия</b>                                                             |                               | I План                                                                                                    |                                     | 01.01.1900 | 01.01.3000                    |  |  |  |  |  |  |  |  |
| + S Экономика и финансы                                                            | $\triangleright$ 2            | Доп. 1                                                                                                    |                                     | 01.01.1900 | 01.01.3000                    |  |  |  |  |  |  |  |  |
| - S Конкурентые закупки<br>Вид плана                                               | 3                             | Доп. 2                                                                                                    |                                     | 01.01.1900 | 01.01.3000                    |  |  |  |  |  |  |  |  |
|                                                                                    | 4                             | Доп. 3                                                                                                    |                                     | 01.01.1900 | 01.01.3000                    |  |  |  |  |  |  |  |  |
| Разделы плана закупок<br>Виды закупок                                              | 5                             | MTP                                                                                                    |                                     | 01.01.1900 | 01.01.3000                    |  |  |  |  |  |  |  |  |
| Формы закупок                                                                      | £,                            | Зак, единственного поставшика                                                                                                    |                                     | 01.01.1900 | 01.01.3000                    |  |  |  |  |  |  |  |  |
| Типы закупок                                                                       |                               | Малоценная закупка                                                                                                    |                                     | 01.01.2015 | 01.01.3000                    |  |  |  |  |  |  |  |  |
| Способы закупок                                                                    |                               |                                                                                                    |                                     |            |                               |  |  |  |  |  |  |  |  |
| Пипы контрагентов по резуль                                                        | Связанные разделы плана       | Периоды действия вида плана   Максимально допустимая сумма закупки по виду плана                                                                                                    |                                     |            |                               |  |  |  |  |  |  |  |  |
| Основания договора при заку                                                        | <b>C</b> X                    |                                                                                                    |                                     |            |                               |  |  |  |  |  |  |  |  |
| Федеральные законы                                                                 |                               |                                                                                                    |                                     |            |                               |  |  |  |  |  |  |  |  |
| Основание закупки у Единств                                                        |                               | Месяц плана                                                                                                    | Квартал плана                       |            | Признак<br>действия           |  |  |  |  |  |  |  |  |
| Профильные департаменты                                                            |                               |                                                                                                    |                                     |            | СВЯЗИ                         |  |  |  |  |  |  |  |  |
| Направление закчлки                                                                | D<br>罓<br>II квартал          |                                                                                                    |                                     |            |                               |  |  |  |  |  |  |  |  |
| Классификатор статей финани                                                        |                               |                                                                                                    | ド                                   |            |                               |  |  |  |  |  |  |  |  |
| Ne K a securiture strop programme o                                                |                               |                                                                                                    |                                     |            |                               |  |  |  |  |  |  |  |  |
| 459/0   14.204   Строка 2 Всего 7 Время 00:00.0 Время загрузки: 453/0 ms<br>707    |                               |                                                                                                    |                                     |            | vt v 5.2.103/5.2.76 6A: "FTC" |  |  |  |  |  |  |  |  |

*Рис. 4-2 Справочник Виды плана. Вкладка Период действия вида плана*

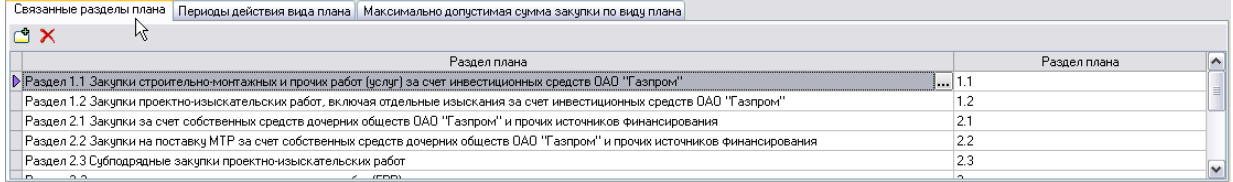

#### *Рис. 4-3 Справочник Виды плана. Вкладка Связанные разделы плана*

Здесь же задается максимально допустимая сумма закупки по виду плана, например, для малоценных закупок:

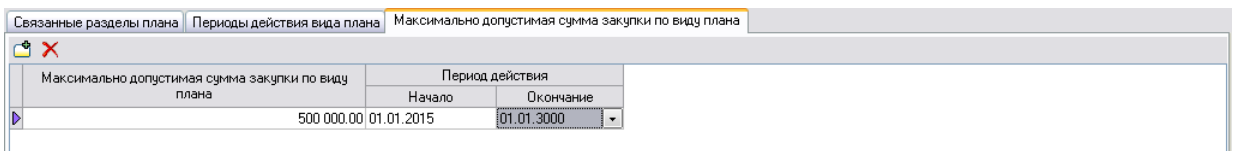

*Рис. 4-4 Справочник Виды плана. Ввод максимально допустимой суммы закупки* 

Ввод данных в справочники выполняется с помощью общих приемов ввода информации в рабочие формы АСМО.

**16.02.2023 г.**